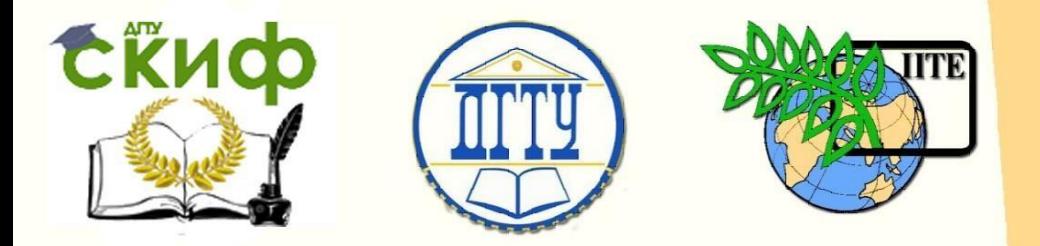

ДОНСКОЙ ГОСУДАРСТВЕННЫЙ ТЕХНИЧЕСКИЙ УНИВЕРСИТЕТ УПРАВЛЕНИЕ ЦИФРОВЫХ ОБРАЗОВАТЕЛЬНЫХ ТЕХНОЛОГИЙ

Кафедра «Информационные технологии»

# **Учебно-методическое пособие** «Проектирование и реализация информационной системы музея» по дисциплине **«Методы и средства проектирования информацион- ных систем и технологий»**

Авторы Ядровская М. В.

Ростов-на-Дону, 2023

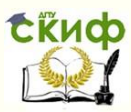

## **Аннотация**

Учебно-методическое пособие предназначено для студентов очной формы обучения направления 09.03.02 «Информационные системы и технологии»

## **Авторы**

к.ф-м.н., доц кафедры «Информационные технологии» Ядровская М.В.

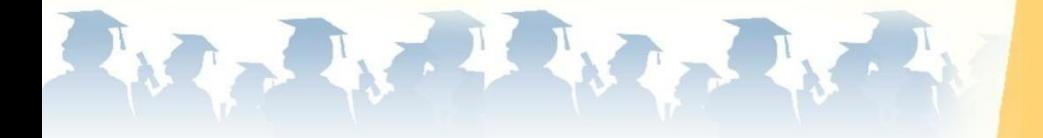

Управление цифровых образовательных технологий

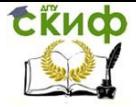

Методы и средства проектирования информационных систем и технологий

## **Оглавление**

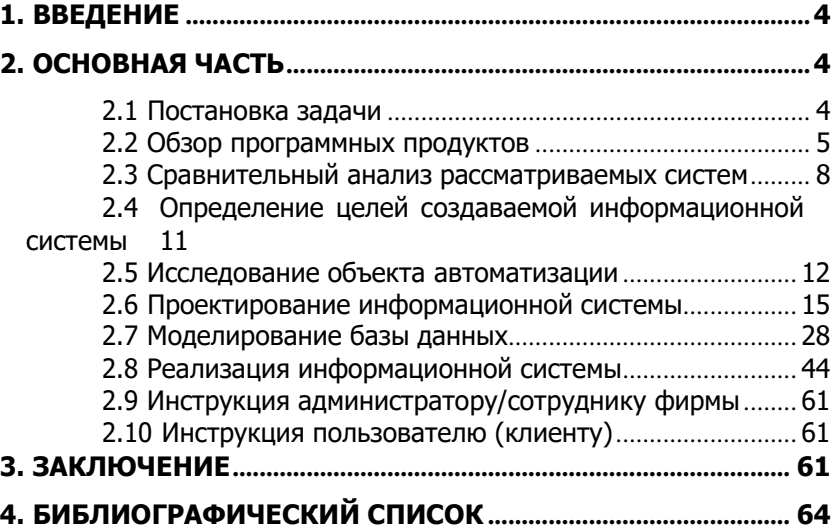

Управление цифровых образовательных технологий

<span id="page-3-0"></span>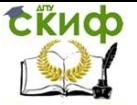

Методы и средства проектирования информационных систем и технологий

## 1. ВВЕДЕНИЕ

В настоящее время, в условиях жёсткой конкуренции, в которых динамично развивается множество предприятий, организаций и учреждений, перед последними остро встаёт задача автоматизации управленческой деятельности.

Для небольших компаний не имеет смысла внедрять громоздкие корпоративные информационные системы (ИС), являюшиеся, в данном случае, в большей мере избыточными и при этом не удовлетворяющими всех потребностей фирмы.

Разработка веб-ориентированной информационной системы для таких фирм позволит менеджеру быстро и в удобной форме получать сведения о текущем состоянии дел фирмы (даже удалённо - с помощью мобильных устройств) и поможет эффективно управлять процессом производственной деятельности; решить задачу организации электронного документооборота; организовать получение обратной связи от клиентов; координировать работу отделов, а так же многое другое, необходимое для конкретной специализации фирмы.

## 2. ОСНОВНАЯ ЧАСТЬ

#### 2.1 Постановка задачи

Предметная область: музей

<span id="page-3-2"></span><span id="page-3-1"></span>Музей имеет коллекцию экспонатов, которые задействованы в выставках. Каждый экспонат относится к некоторой категории, кроме того, описывается его состояние. При необходимости проводится реставрация экспонатов.

Отдел бухгалтерии занимается начислением заработной платы персоналу, ведением статистики деятельности музея. Отдел кадров занимается подбором персонала. Отдел охраны следит за безопасностью и сохранностью материальных фондов музея.

Каждый работник музея относится к определённому отделу, занимает некоторую должность и имеет фиксированный оклад.

Посетители музея могут приобретать билеты на различные экспозиции. Каждая экспозиция характеризуется наличием персонала, отвечающего за её проведение (смотрители, работники службы охраны и др.), набором экспонатов, входящих в её состав, а так же входной стоимостью для посетителей.

Тема исследования: «Проектирование и реализация инфор-

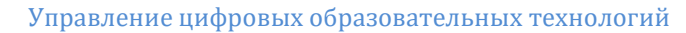

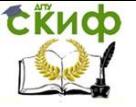

мационной системы музея».

Основная задача работы состоит в проектировании и реализации информационной системы (ИС), которая была бы:

- максимально функциональной;
- предметноориентированной;
- кроссплатформенной.

#### **2.2 Обзор программных продуктов**

<span id="page-4-0"></span>Ввиду предполагаемой разработки информационной системы музея, рассмотрим уже существующие программные продукты данной тематики.

1. Сайт Ростовского областного музея краеведения.

URL: <http://www.rostovmuseum.ru/> (дата обращения 23.09.2017).

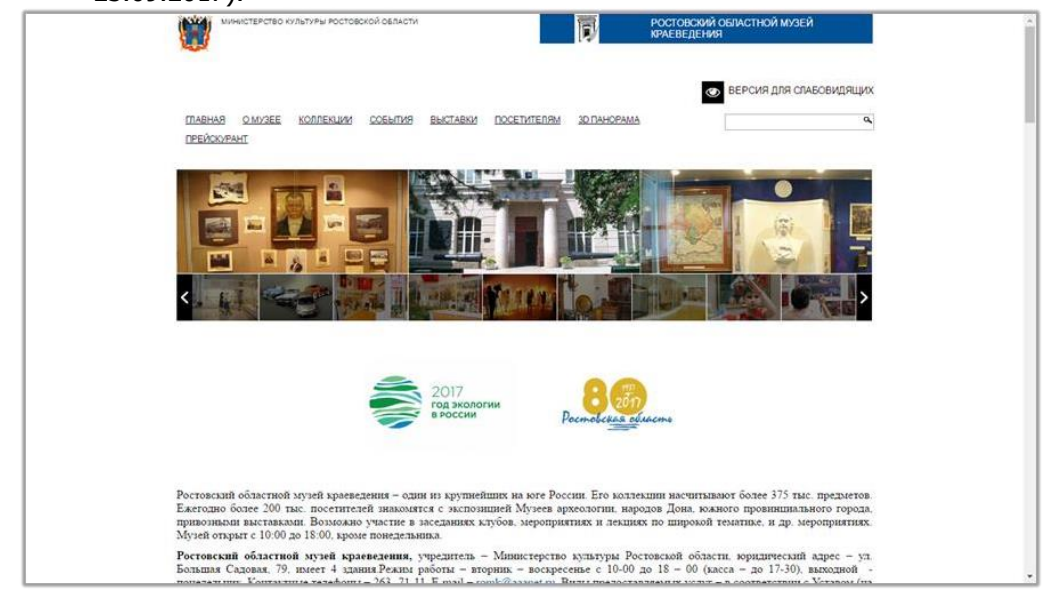

Рис. 2.2.1 - Сайт Ростовского областного музея краеведения Внешнее представление: данный сайт предоставляет пользователю информацию о деятельности музея, информацию о выставках, проводящихся в данный момент, а так же дайджест предстоящих мероприятий. Лаконичный интерфейс без излишеств и привлекающих внимание ярких элементов. Разделы сайта: «главная», «о музее», «коллекции», «события», «выставки», «посетителям», «3D панорама», «прейскурант».

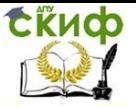

Функционал: Имеется возможность просмотреть 3Dпанораму, а так же изображения экспонатов и залов в фотогалерее. Для слабовидящих людей предусмотрен соответствующий режим просмотра сайта. Возможно осуществление поиска по сайту. Отсутствует обратная связь с пользователями.

2. Сайт Ростовского областного музея изобразительных искусств.

URL: <http://romii.ru/> (дата обращения 23.09.2017).

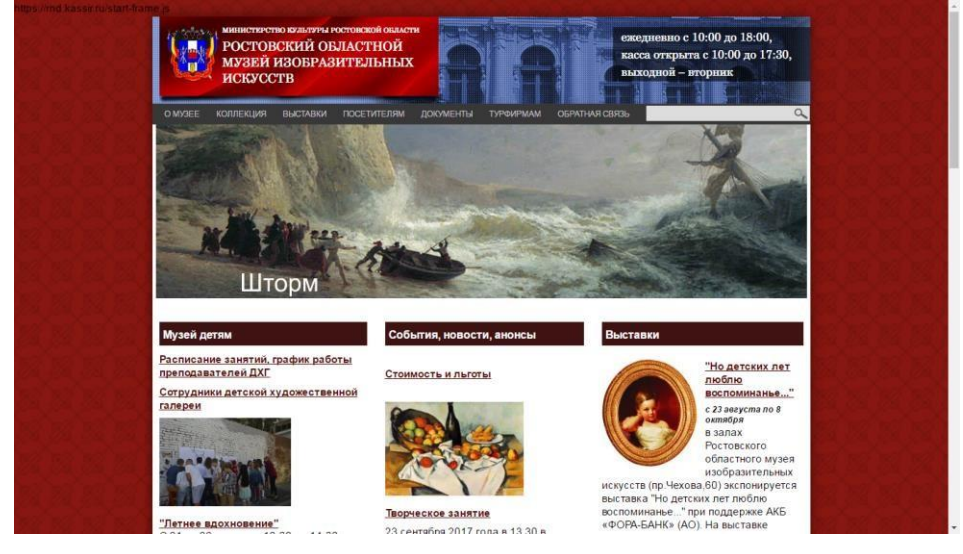

Рис. 2.2.2 - Сайт Ростовского областного музея изобразительных искусств

Внешнее представление. Приведенный сайт Ростовского областного музея изобразительных искусств, имея сдержанное оформление, позволяет пользователям ознакомиться с документами музея: уставом, прейскурантом, регламентом, правилами посещения и пр. В подвале сайта имеется множество ссылок на страницы музея в социальных сетях, что позволяет пользователям всегда быть в курсе проводящихся в музее мероприятий. Разделы сайта: «о музее», «коллекция», «выставки», «посетителям», «документы», «турфирмам», «обратная связь».

Функционал. Реализован механизм обратной связи, позволяющий оставлять отзывы, а так же задавать вопросы работникам музея (ответ приходит на электронную почту). Возможно осуществление поиска по сайту.

Управление цифровых образовательных технологий

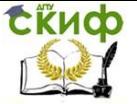

Методы и средства проектирования информационных систем и технологий

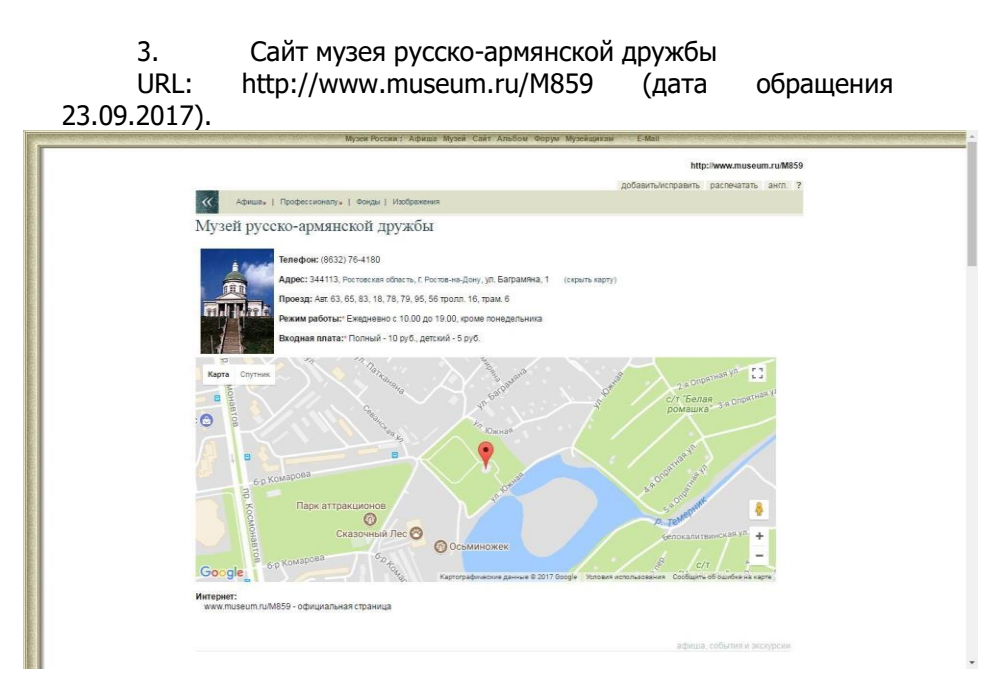

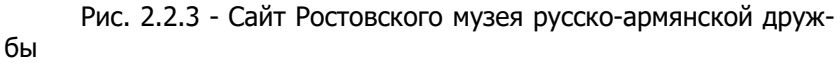

Внешнее представление. Помимо общей информации о деятельности музея, на сайте имеется так же информация о дополнительных услугах, о принадлежности музея к туристическим маршрутам («Обретенная Родина» и «Духовная жизнь Дона»). Очень сдержанное оформление страницы музея – белый фон с обрамлением; не стилизованный текст. Разделы сайта: «афиша», «профессионалу», «фонды», «изображения».

Функционал. Для виртуального общения пользователей относительно деятельности и специфики музея создан соответствующий форум, где можно задать свои вопросы или обсудить музейную тематику. Кроме того, пользователям сайта предоставляется возможность получить версию сайта, готовую для печати – на бланке указана основная информация о музее, время его работы, а так же контакты, по которым можно уточнить детали.

4. Сайт музея «Перевёрнутый дом Ростов-на-Дону». URL:

[http://domrnd.ru/?utm\\_source=vk&utm\\_medium=group](http://domrnd.ru/?utm_source=vk&%3Bamp%3Butm_medium=group) &utm\_campaign=perevernut\_dom (дата обращения

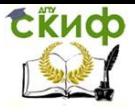

Управление цифровых образовательных технологий

Методы и средства проектирования информационных систем и технологий

23.09.2017).

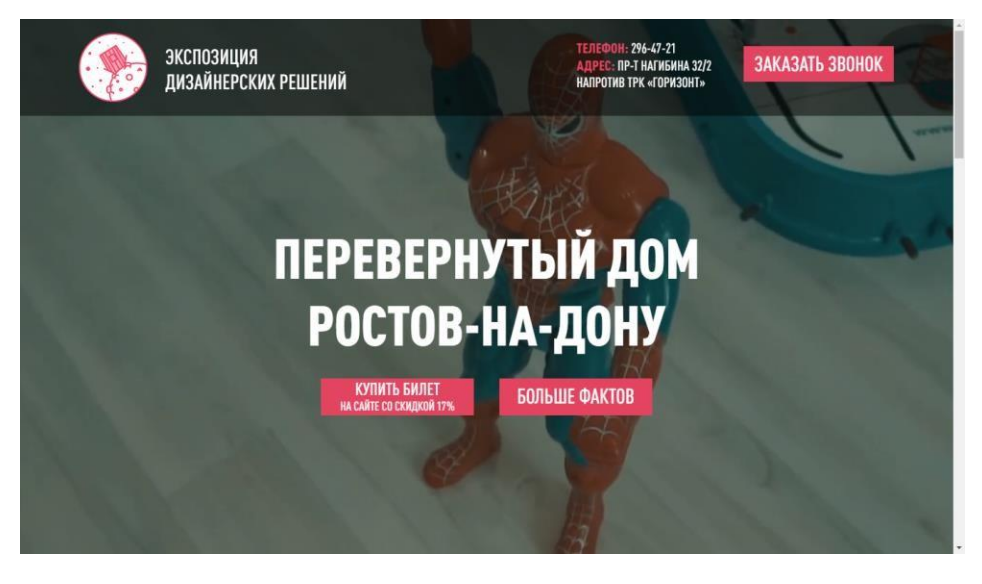

Рис. 2.2.4 - Сайт музея «Перевёрнутый дом Ростов-на-Дону» Внешнее представление. Богатый интерактивом сайт музея «Перевёрнутый дом Ростов-на-Дону» даёт пользователям точно и лаконично подобранную информацию о деятельности музея, его особенностях и характеристиках, поражающих воображение. Ссылки на социальные сети, расположенные в подвале сайта позволят пользователям всегда быть в курсе интересных событий, организуемых в стенах музея. Разделы сайта: «купить билет», «больше фактов».

Функционал. Для демонстрации особенностей музея для пользователей создана фотогалерея, не оставляющая равнодушным никого. Обратная связь на сайте реализована с помощью сервиса «Заказать звонок». – пользователь оставляет свой номер телефона, после чего, некоторое время спустя, ему звонят на указанный номер.

#### <span id="page-7-0"></span>**2.3 Сравнительный анализ рассматриваемых систем**

Для сравнительного анализа информационных систем (сайтов), созданных для поддержки деятельности музеев отобраны следующие критерии:

Дружественность интерфейса – насколько интуитивно по-

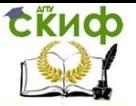

нятна навигация сайта, его эргономичность;

Соответствие современным стандартам - наличие у сайта обязательных разделов и элементов, отсутствие устаревших;

Защита данных - проверка вводимых в формы данных, отсутствие возможности подделки этих данных;

Быстрый доступ к разделам сайта – простой доступ к элементам сайта (но в то же время не создающий избыточность);

Легковесность сайта - нормальное время загрузки страницы  $-1 c$ .:

Актуальность данных на сайте - соответствие информации, представленной на сайте настоящему положению дел музея;

Требуемая полнота информации на сайте - наличие на сайте информации, касающейся основных направлений деятельности музея;

Отсутствие избыточности элементов - отсутствие сложной навигации с нагромождениями выпадающих списков. Меню и прочих элементов навигации;

Качество графической составляющей - энтузиазм дизайнеров при разработке сайта, определяющий насколько пользователю будет интересно посещать каждый раздел этого сайта;

Отсутствие избыточности информации - на сайте нет больших блоков сплошного текста, информация, изложена лаконично и касается непосредственно рабочего процесса музея.

Каждый критерий оценивается в процентном соотношении от 0% до 100%. Численные значения оценок соответствия критериям проградуированы следующим образом:

- 0 полное несоответствие критерию;
- 1-25 плохое соответствие критерию;
- 26-50 удовлетворительное соответствие критерию;
- 51-75 хорошее соответствие критерию;
- 76-100 отличное соответствие критерию.

#### Таблица 2.3.1 - Сравнительная характеристика сайтов

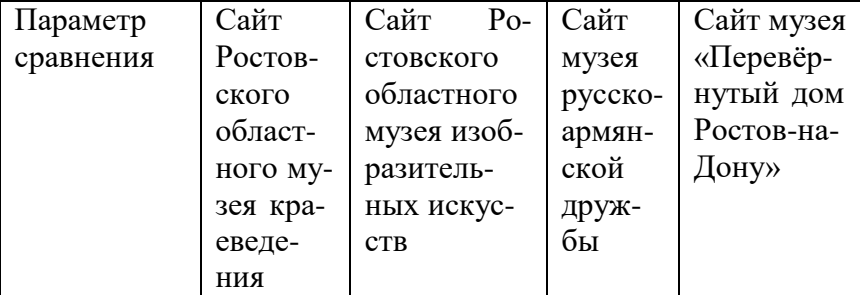

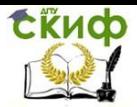

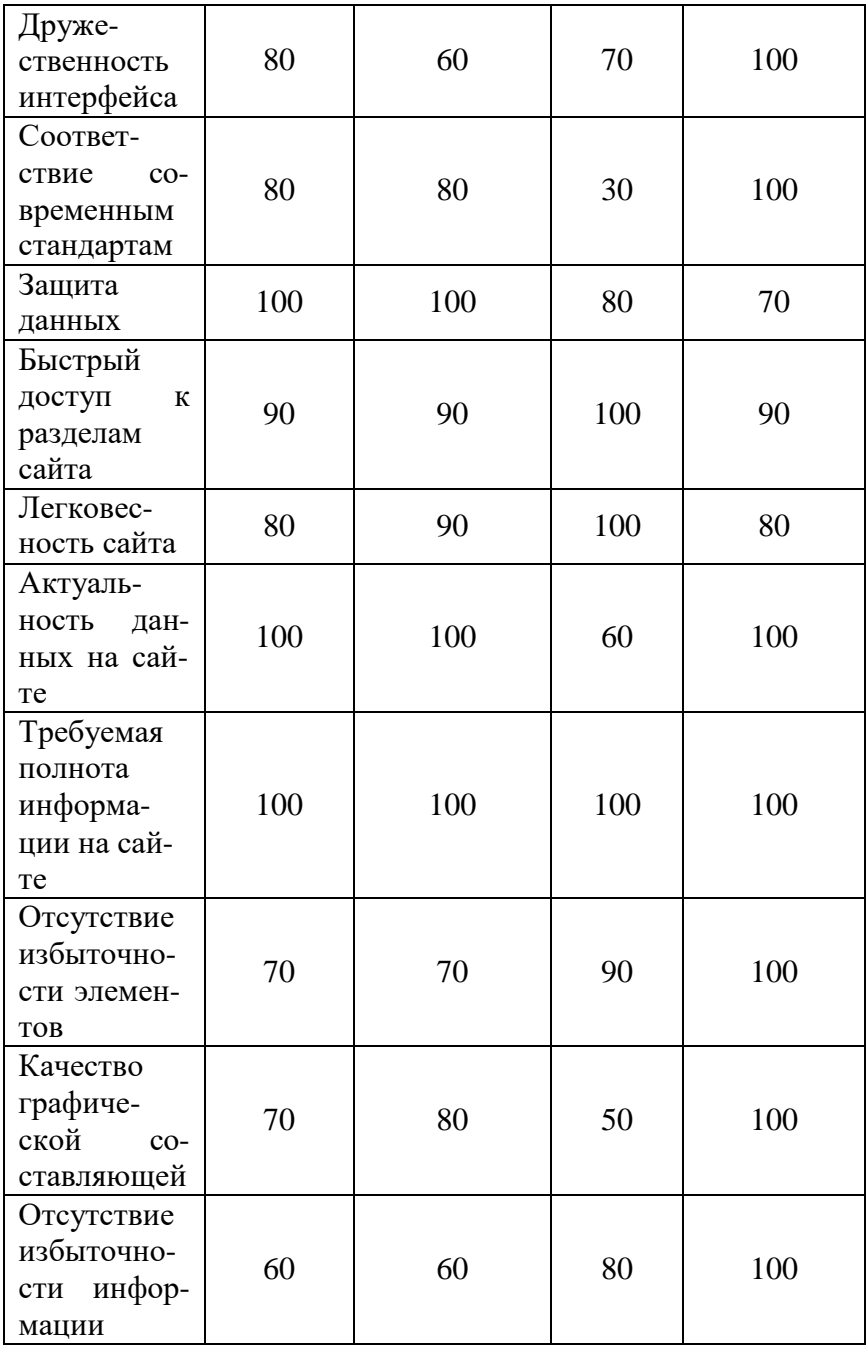

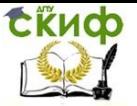

Каждый из приведенных критериев является неотъемлемой частью качественной информационной системы (в данном случае - сайта), ориентированной на поддержку деятельности музея.

Для достижения этого качества необходимо направить средства разработки на достижение максимальной оценки в рамках каждого из приведенных критериев.

Проведя сравнительный анализ имеющихся на рынке информационных систем рассматриваемой предметной области можно сделать вывод о том, какими качествами должна обладать проектируемая нами информационная система:

• Дружественный, интуитивно понятный интерфейс, кратко и ёмко отражающий всю необходимую информацию о деятельности музея;

• Механизм обратной связи. В данном случае - возможность для пользователей оставлять комментарии к экспозициям.

• Для обеспечения возможности управления контентом сайта, а так же модерации оставляемых обычными пользователями комментариев необходимо создать панель администратора.

#### <span id="page-10-0"></span>2.4 Определение целей создаваемой информационной системы

Для достижения успеха в разработке, а так же для реализации решения прикладных задач разрабатываемой информационной системой, необходимо определить цели и задачи последней.

Таблица 2.4.1 - Назначение и цели создания информационной системы

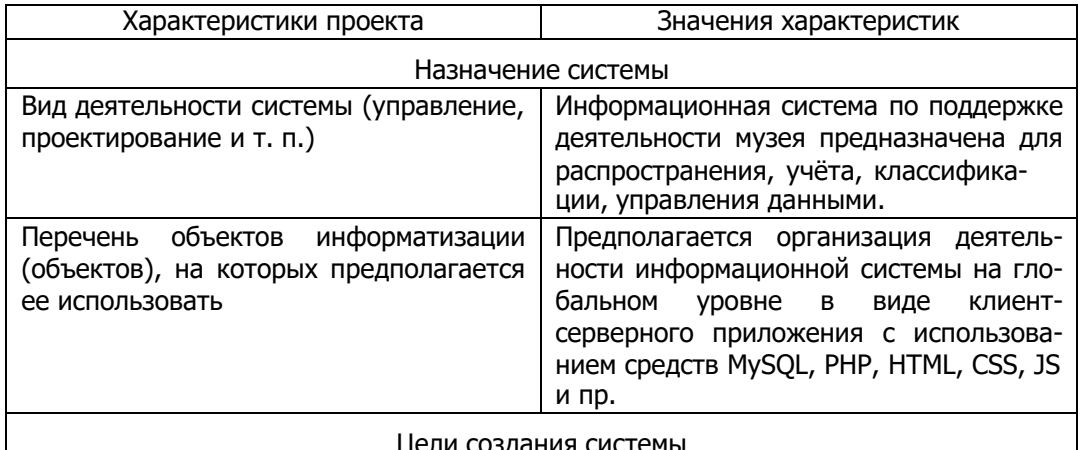

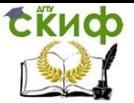

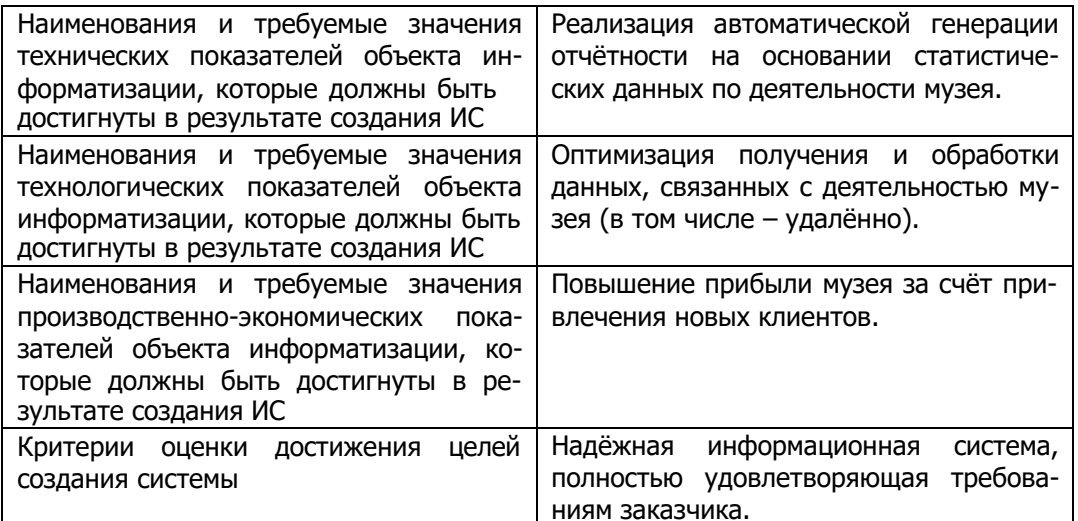

#### 2.5 Исследование объекта автоматизации

<span id="page-11-0"></span>Перед началом процесса проектирования информационной системы, способной впоследствии удовлетворять нужды музея, необходимо исследовать организационную структуру последнего.

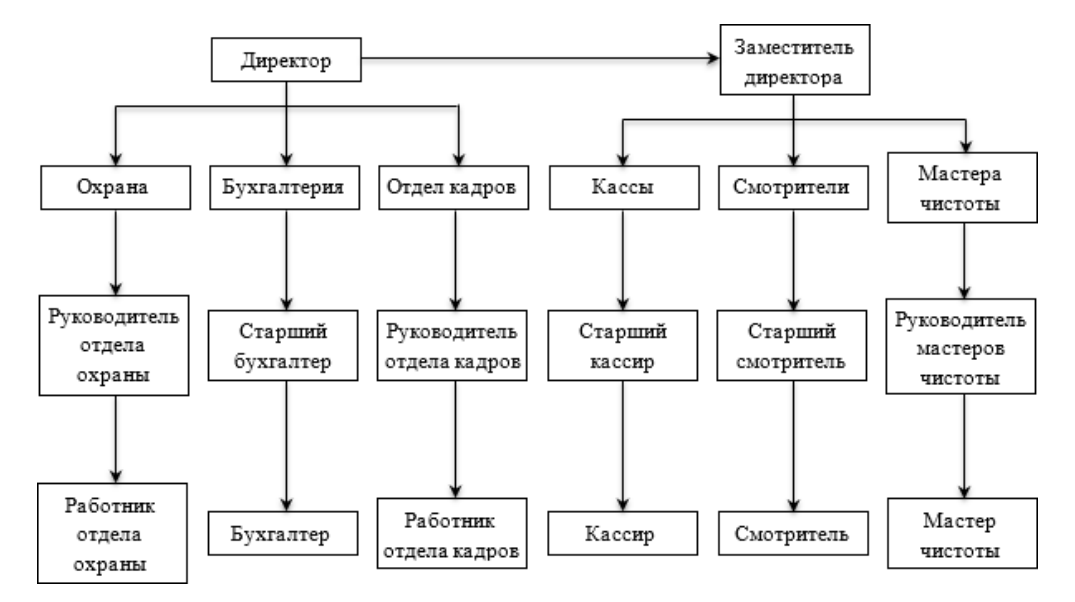

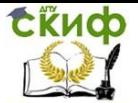

Управление цифровых образовательных технологий

Методы и средства проектирования информационных систем и технологий

Рис. 2.5.1 - Организационная схема объекта автоматизации Далее, выделим основные параметры, которые будут определять направление и детали процесса разработки ИС и обоснуем ИΧ.

Таблица 2.5.1. Методика проведения исследования

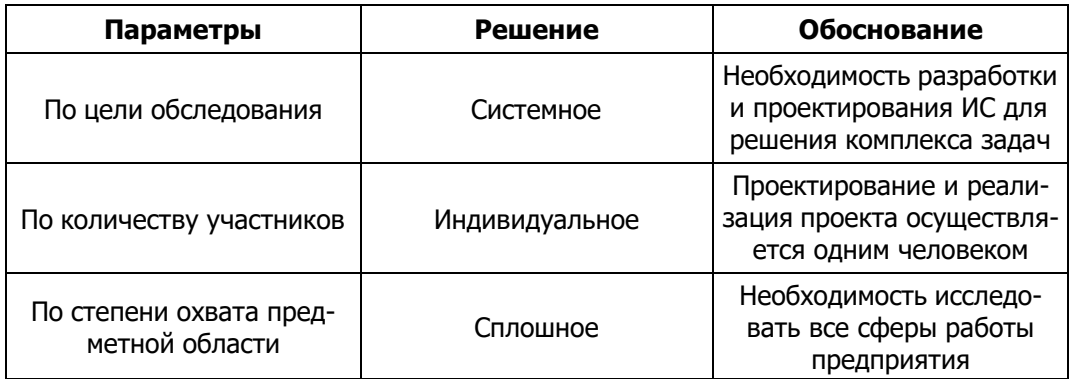

Для более полного и комплексного понимая особенностей деятельности музея, проведём комплекс опросов работников музея.

Таблица 2.5.2. Методы сбора материалов исследования

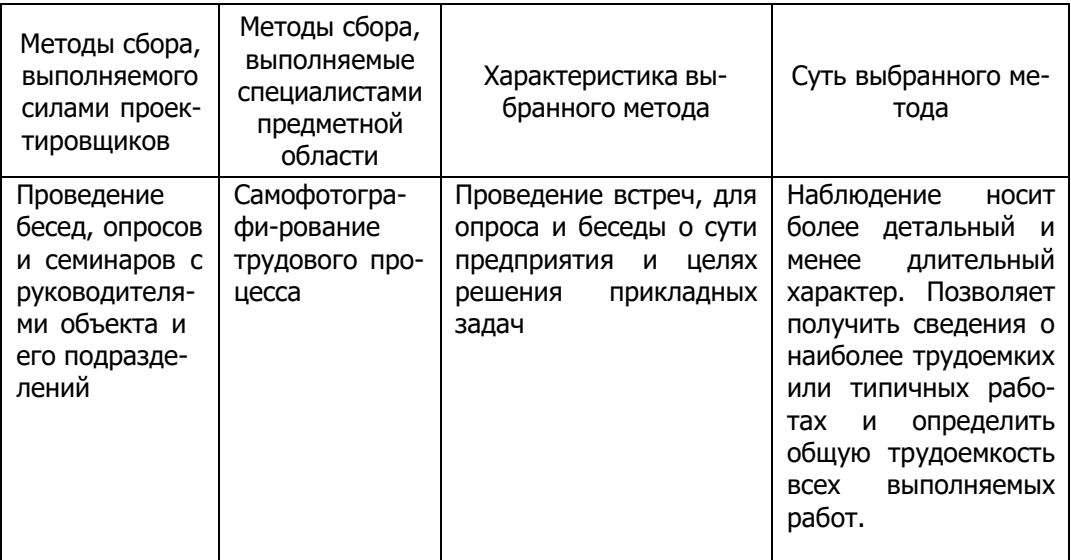

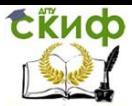

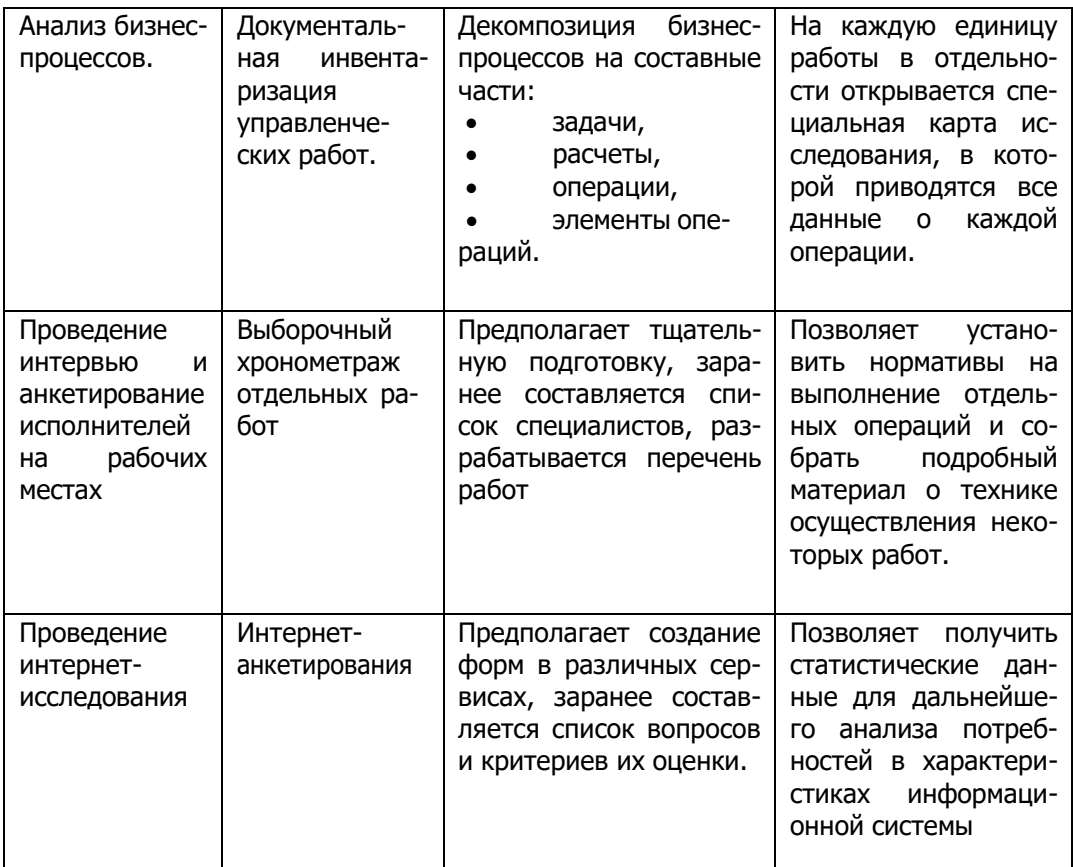

Для исследования информационных потоков, организационных особенностей, стратегий развития музея, актуальных статистических данных по отчётности текущей деятельности музея, текущего состояния структуры управления музея, а так же прикладных задач, требующих первоочерёдного решения, произведём исследование по следующей программе.

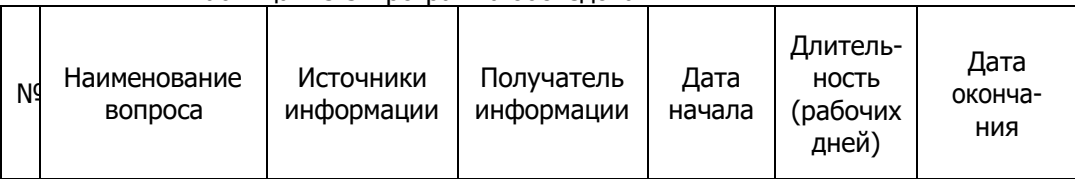

Таблица 2.5.3.Программа обследования

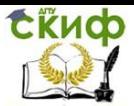

Управление цифровых образовательных технологий

Методы и средства проектирования информационных систем и технологий

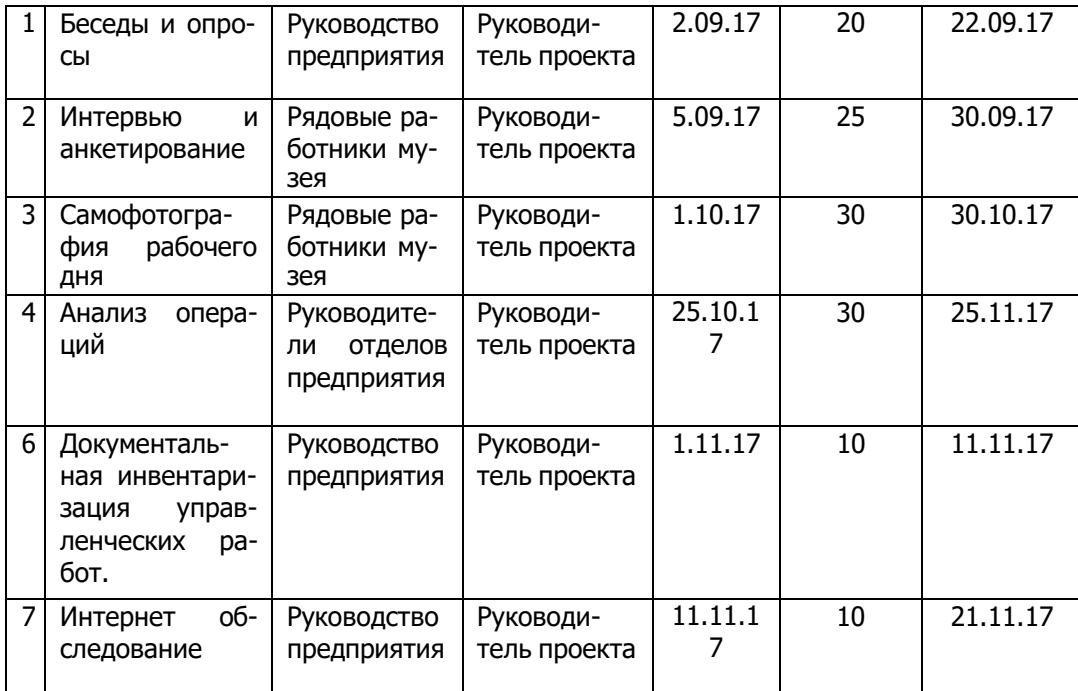

На основании описанных процессов, составим график проведения опросов.

## **2.6 Проектирование информационной системы**

На этапе проектирования определяются:

<span id="page-14-0"></span>• основополагающие и второстепенные цели создаваемой информационной системы;

• маршруты и спецификации информационных потоков;

• роль каждого разработчика в проектировании (если их несколько);

• полномочия конечных пользователей каждого уровня доступа;

• состав и функции модулей, из которых будет состоять информационная система.

#### **2.6.1 Контекстная диаграмма**

Диаграммы потоков данных (DFD) являются основным средством моделирования функциональных требований проектируемой системы. С их помощью эти требования разбиваются на функциональные компоненты (процессы) и представляются в ви-

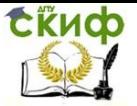

#### де сети, связанной потоками данных.

Главная цель таких средств - продемонстрировать, как каждый процесс преобразует свои входные данные в выходные, а также выявить отношения между этими процессами.

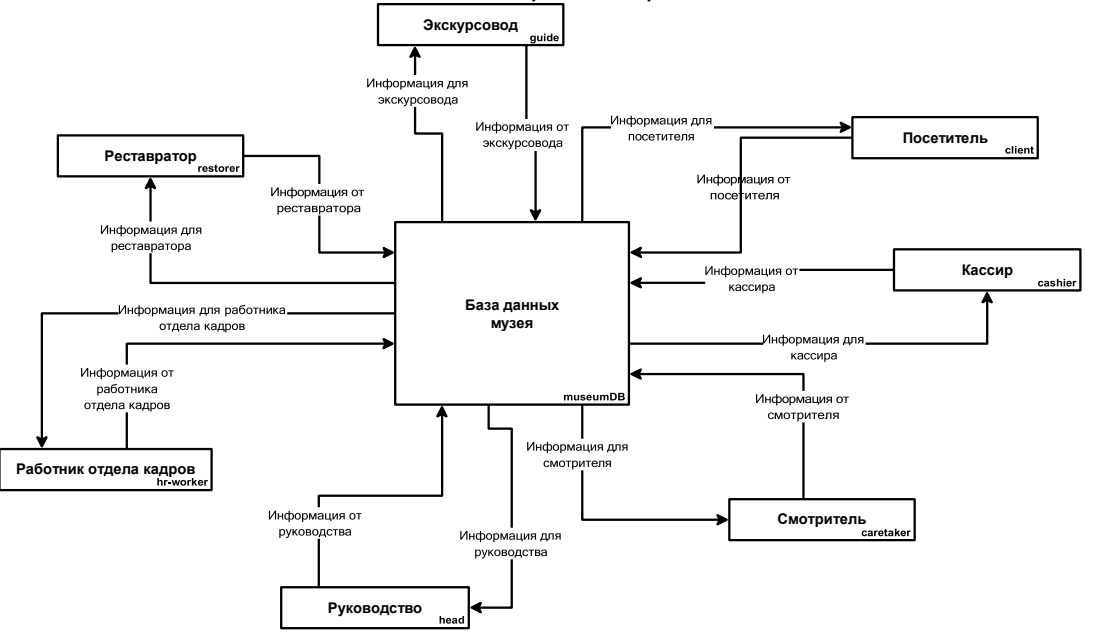

Рис. 2.6.1.1 – Контекстная диаграмма

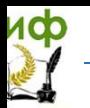

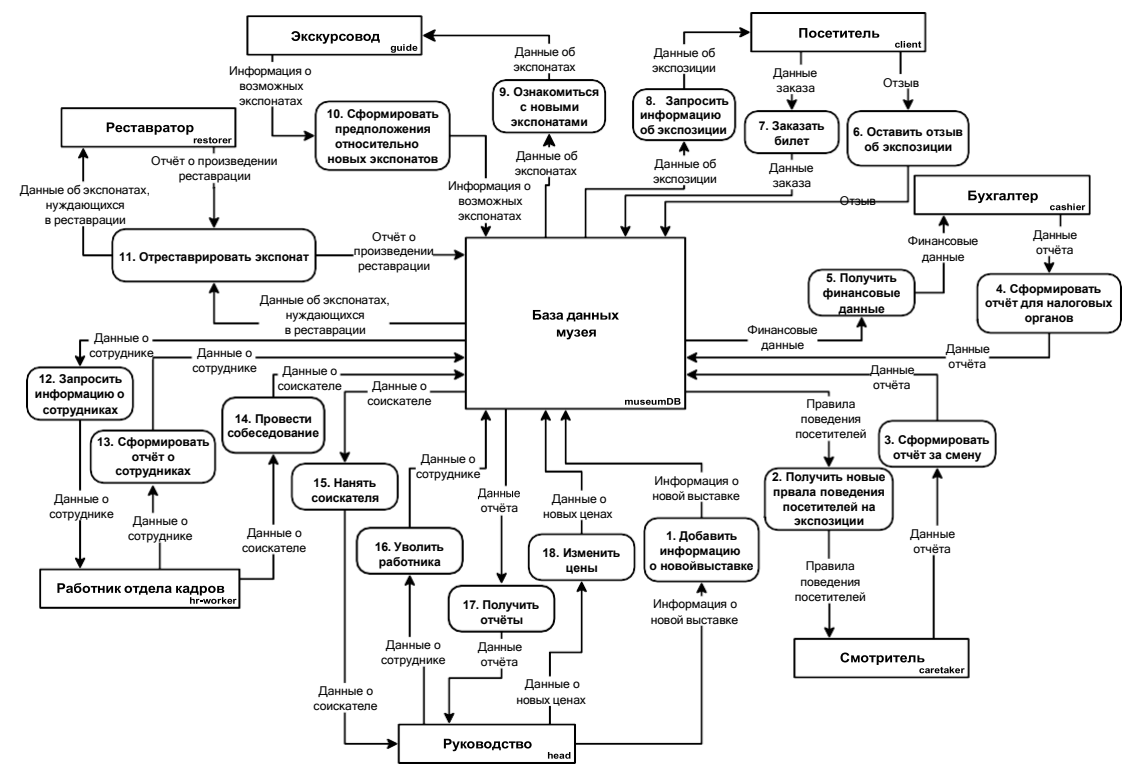

#### **2.6.2 DFD-диаграмма нулевого уровня иерархии**

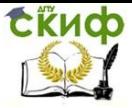

Диаграммы верхних уровней иерархии (контекстные диаграммы) определяют основные процессы или подсистемы ИС с внешними входами и выходами и детализируются при помощи диаграмм нижнего уровня. Такая декомпозиция продолжается, создавая многоуровневую иерархию диаграмм, до тех пор, пока не будет достигнут такой уровень декомпозиции, на котором процессы становятся элементарными и детализировать их далее невозможно.

В большинстве случаев построение DFD (контекстной) диаграммы верхнего уровня иерархии недостаточно, необходимо детализировать каждый из потоков данных. Для этого используется DFD-диаграмма нулевого уровня иерархии, где описывается каждый процесс и поток данных.

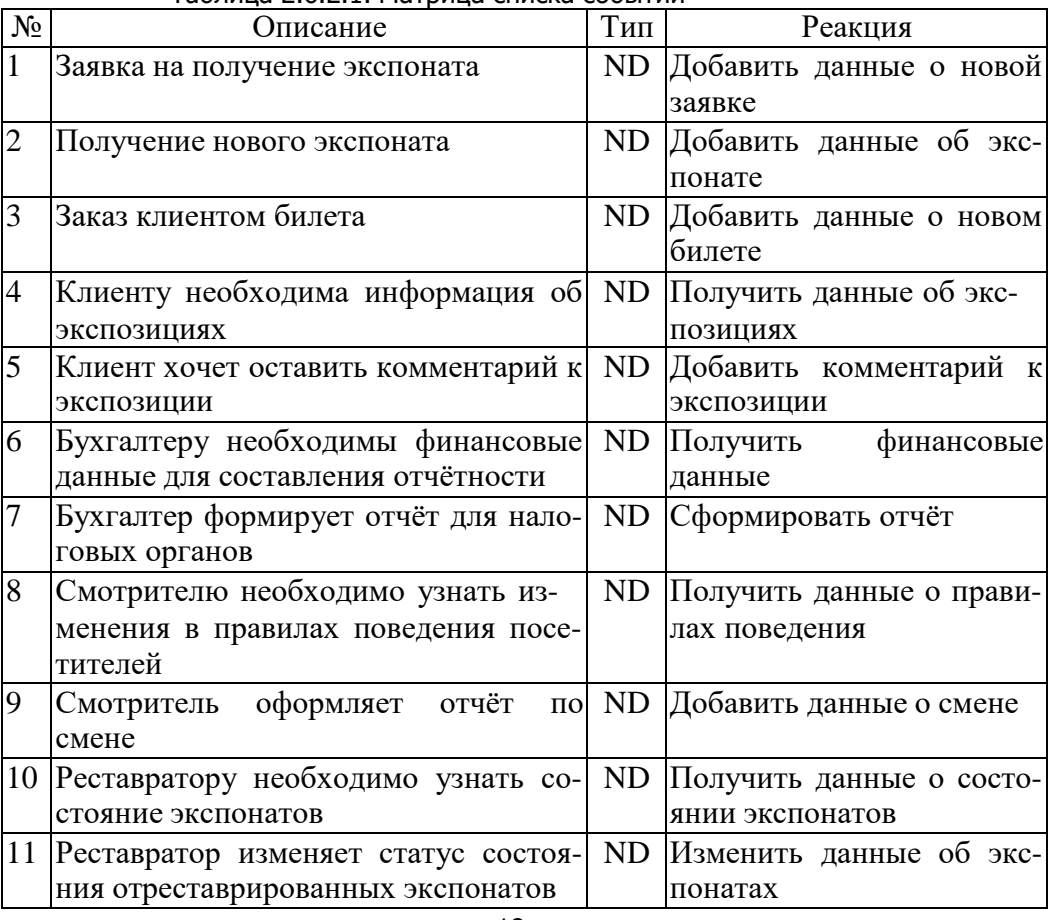

Таблина 2.6.2.1. Матрица списка событий

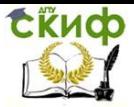

Методы и средства проектирования информационных систем и технологий

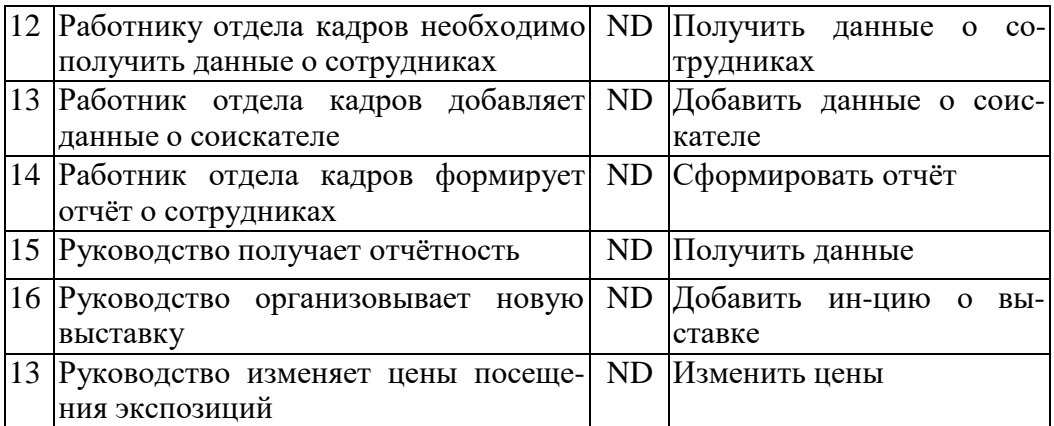

Потоки данных на диаграмме верхних уровней иерархии конкретизируются на диаграмме нулевого уровня. Иначе говоря, происходит расщепление потоков данных – они из абстрактных превращаются в реальные, связанные с деятельностью элементов информационной системы. Построим схему расщепления информационных потоков.

Таблица 2.6.2.2. Расщепление информационных потоков

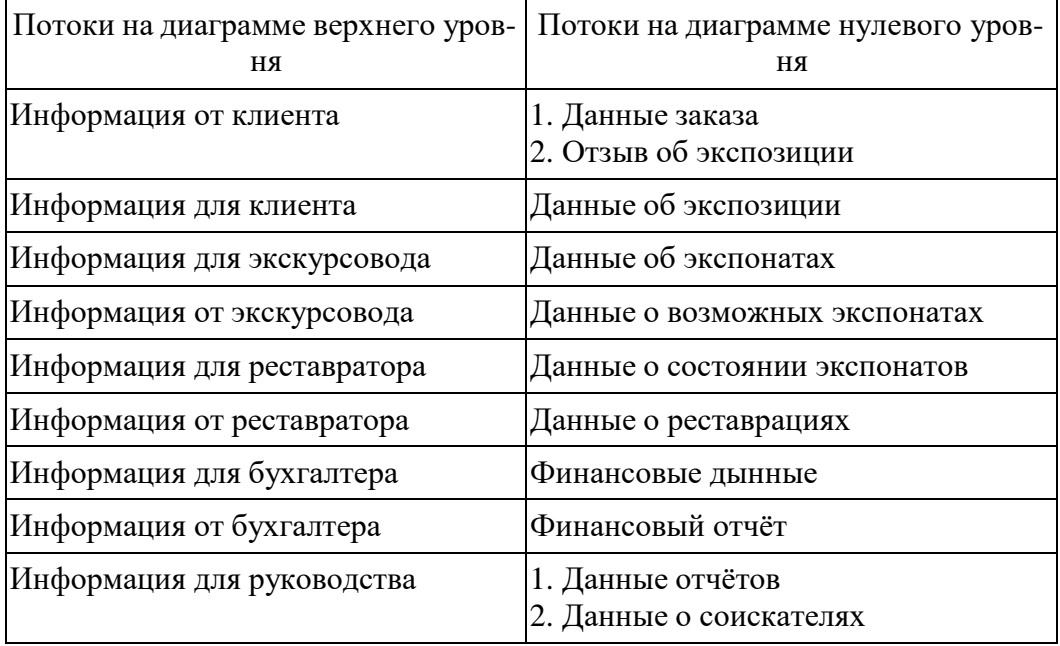

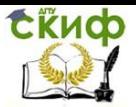

Методы и средства проектирования информационных систем и технологий

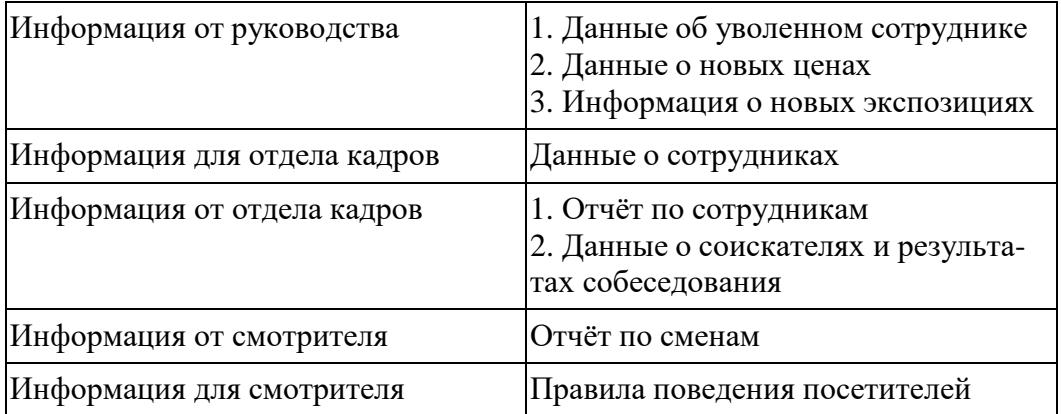

#### **2.6.3 Диаграмма структуры данных**

На фазе анализа строится модель среды. Построение модели среды предполагает получение более подробной информациио поведении системы, а так же об информационных потоках системы, их составе.

Для реализации фазы анализа среды построим диаграмму структуры данных.

Скиф

Методы и средства проектирования информационных систем и технологий

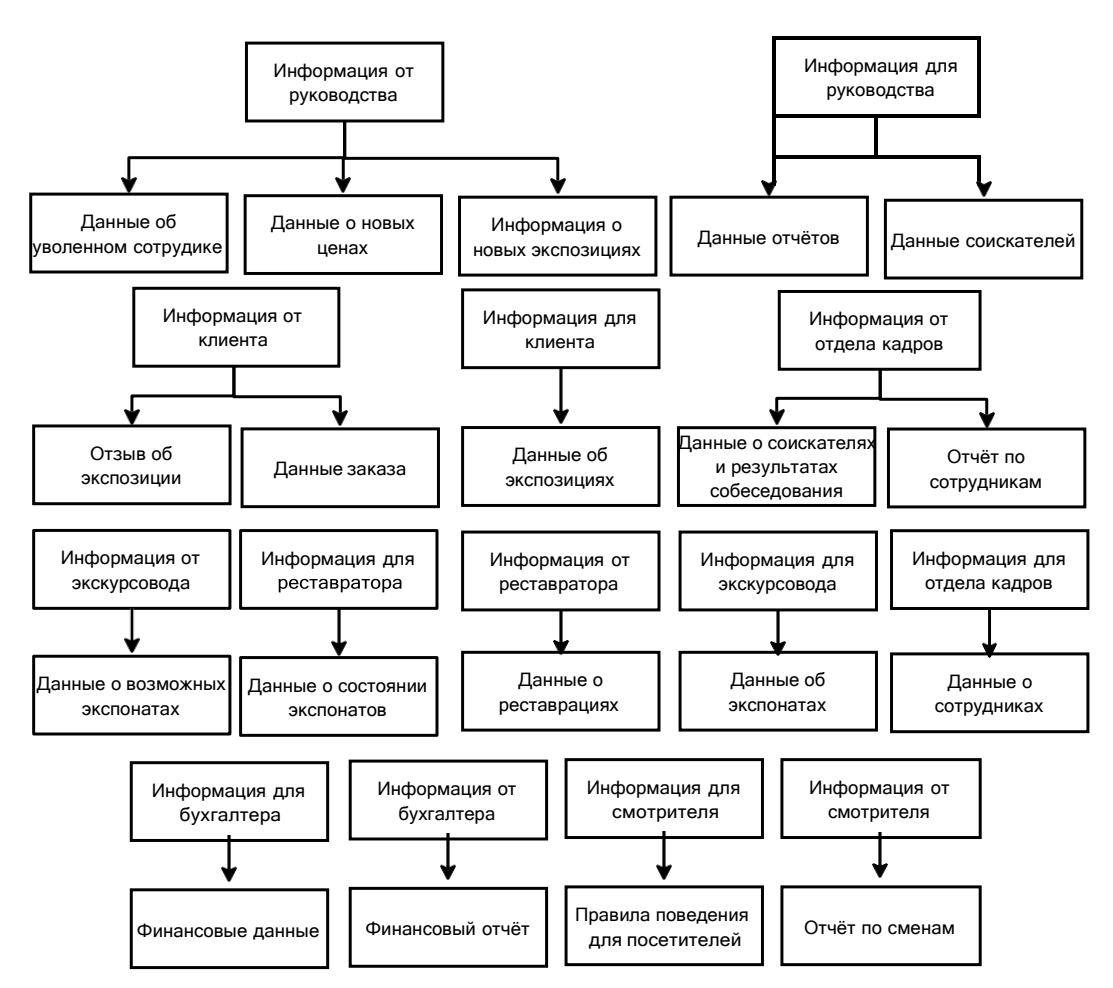

Рис. 2.6.3.1 – Диаграмма структуры данных **2.6.4 Спецификации потоков**

Сформируем номенклатуру спецификации потоков:

- 1. данные заказа;
- 2. отзыв клиента об экспозиции;
- 3. данные об экспозиции;
- 4. данные об экспонатах;
- 5. данные о состоянии экспонатов;
- 6. данные о реставрациях;
- 7. финансовые данные;
- 8. отчёт для налоговых органов;

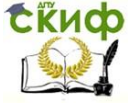

- 9. данные отчётов для руководства;
- 10. данные о соискателях;<br>11. данные о новых ценах:
- данные о новых ценах;
- 12. данные о новых экспозициях;
- 13. данные о сотруднике;
- 14. отчёт по сотрудникам;<br>15. ианные о собеседовани
- данные о собеседованиях;
- 16. правила поведения посетителей на экспозиции;
- 17. отчёт смотрителя за смену;

Стоит конкретизировать каждую единицу номенклатуры спецификации потоков для дальнейшего создания базы данных.

1.@ИМЯ = Данные заказа

@ТИП = поток данных

@ЕДИНИЦЫ = числовая, текстовая информация и дата

```
@БНФ = ID экспозиции + количество билетов + e-mail кли-
ента + дата
```
@КОММЕНТАРИЙ = /Код для получения билета/билетов в кассе музея приходит клиенту на электронную почту/

2.@ИМЯ = Отзыв клиента об экспозиции

@ТИП = поток данных

@ЕДИНИЦЫ = числовая, текстовая информация и дата

@БНФ = ID экспозиции + ID комментария + текст комментария +

+ e-mail пользователя + ФИО пользователя + дата комментирования

@КОММЕНТАРИЙ = /Пользователь оставляет комментарий к экспозиции на сайте музея/

3.@ИМЯ = Данные об экспозиции

@ТИП = поток данных

@ЕДИНИЦЫ = числовая и текстовая информация

@БНФ = ID экспозиции + стоимость билета + название экспозиции

@КОММЕНТАРИЙ = /Информация об экспозиции/

4.@ИМЯ = Данные об экспонатах

@ТИП = поток данных

@ЕДИНИЦЫ = числовая и текстовая информация

 $@$ БНФ = ID экспоната + название + автор + происхождение +

+ ID тематического раздела + ID состояния экспоната + описание +

+ ID экспозиции

@КОММЕНТАРИЙ = /Информация об экспонатах/

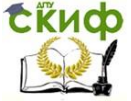

Методы и средства проектирования информационных систем и технологий

```
5.@ИМЯ = Данные состоянии экспонатов
     @ТИП = поток данных
     @ЕДИНИЦЫ = числовая и текстовая информация
     @БНФ = ID состояния + описание
     \overline{\omega}КОММЕНТАРИЙ = /Информация о состоянии экспонатов/
     6.@ИМЯ = Данные о реставрациях
     @ТИП = поток данных
     @ЕДИНИЦЫ = числовая, текстовая информация и дата
     @БНФ = ID реставрации + ID экспоната + ID реставратора
+ описание + дата начала реставрации + дата завершения ре-
ставрации
     @КОММЕНТАРИЙ = /Информация о реставрациях экспона-
тов/
     7.@ИМЯ = Финансовые данные
     @ТИП = поток данных
     @ЕДИНИЦЫ = числовая, текстовая информация и дата
     @БНФ = начало периода + конец периода + количество
проданных билетов + сумма
     @КОММЕНТАРИЙ = /Информация о доходах за указанный
период/
     8.@ИМЯ = Отчёт для налоговых органов
     @ТИП = внутренний поток
     @ЕДИНИЦЫ = числовая, текстовая информация и дата
     @БНФ = дата составления + расчёт общей прибыли + рас-
чёт суммы налогов
     @КОММЕНТАРИЙ = /Финансовый отчёт/
     9.@ИМЯ = Данные отчётов для руководства
     @ТИП = внутренний поток
     @ЕДИНИЦЫ = числовая, текстовая информация и дата
     @БНФ = дата составления + расчёт общей прибыли + рас-
чёт суммы налогов + список сотрудников для премирования +
список запросов сотрудников на отпуск
```
@КОММЕНТАРИЙ = /Отчёт для руководства, включающий финансовые данные и данные о сотрудниках/

10.@ИМЯ = Данные о соискателях

@ТИП = внутренний поток

@ЕДИНИЦЫ = числовая, текстовая информация и дата

@БНФ = ФИО + дата рождения + дата собеседования + результаты собеседования

@КОММЕНТАРИЙ = /Информация о соискателе. Результат собеседования/

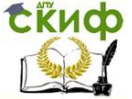

Методы и средства проектирования информационных систем и технологий

```
24
     11.@ИМЯ = Данные о новых ценах
     @ТИП = поток данных
     @ЕДИНИЦЫ = числовая информация и дата
     @БНФ = ID экспозиции + новая цена билета + дата изме-
нения цены
     @КОММЕНТАРИЙ = /Информация об изменении цен на би-
леты/
лета
     12.@ИМЯ = Данные о новых экспозициях
     @ТИП = поток данных
     @ЕДИНИЦЫ = числовая, текстовая информация и дата
     @БНФ = ID экспозиции + название экспозиции + цена би-
     @КОММЕНТАРИЙ = /Информация о новой экспозиции/
     13.@ИМЯ = Данные о сотрудниках
     @ТИП = внутренний поток
     @ЕДИНИЦЫ = числовая, текстовая информация и дата
     @БНФ = ID сотрудника + ФИО + дата рождения + ID долж-
ности + ID отдела + оклад
     @КОММЕНТАРИЙ = /Информация о сотрудниках/
     14.@ИМЯ = Отчёт по сотрудникам
     @ТИП = внутренний поток
     @ЕДИНИЦЫ = числовая, текстовая информация и дата
     @БНФ = ID сотрудника + ФИО + дата рождения + ID долж-
ности + ID отдела + оклад + рекомендуется ли на премирование
+ желаемое время предоставления отпуска
     @КОММЕНТАРИЙ = /Отчёт по сотрудникам/
     15.@ИМЯ = Данные о собеседованиях
     @ТИП = внутренний поток
     @ЕДИНИЦЫ = числовая, текстовая информация и дата
     @БНФ = ФИО соискателя + дата рождения + образование
соискателя + рассматриваемая должность + стаж работы на
должности + рекомендация работника отдела кадров + дата про-
ведения собеседования
     @КОММЕНТАРИЙ = /Данные о собеседованиях/
     16.@ИМЯ = Правила поведения посетителей на экспозиции
     @ТИП = поток данных
     @ЕДИНИЦЫ = текстовая информация и дата
     @БНФ = ID экспозиции + правила поведения + дата по-
следнего изменения правил поведения
     @КОММЕНТАРИЙ = /Правила поведения на экспозициях/
     17.@ИМЯ = Отчёт смотрителя за смену
```
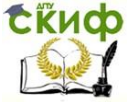

Методы и средства проектирования информационных систем и технологий

@ТИП = внутренний поток

@ЕДИНИЦЫ = текстовая информация и дата

@БНФ = Данные о нарушениях + дата

@КОММЕНТАРИЙ = /Сведения о нарушениях и происшествиях/

#### **2.6.5 Спецификации процессов**

Сформируем список всех процессов:

1. добавить информацию о новой выставке;

2. получить новые правила поведения посетителей на экспозициях;

3. сформировать отчёт за смену (смотритель);

4. сформировать отчёт для налоговых органов;

5. получить финансовые данные;

6. оставить отзыв об экспозиции;

7. заказать билет;

8. запросить информацию об экспозиции;

9. ознакомиться с новыми экспонатами;

10. сформировать предположения относительно новых

экспонатов;

- 11. отреставрировать экспонат;
- 12. запросить информацию о сотрудниках;
- 13. сформировать отчёт о сотрудниках;
- 14. провести собеседование;
- 15. нанять соискателя;
- 16. уволить работника;
- 17. получить отчёты (для руководства);
- 18. изменить цены.

Рассмотрим более подробно пять основных элементов списка процессов.

1) Процесс «Получить отчёты (для руководства)».

Построим спецификацию процесса поиска и анализа отчёта о собеседовании менеджером по подбору персонала. Необходимо руководствоваться следующими правилами:

• если найден подходящий отчёт, то отнести его к категории подходящих;

• если лимит категории подходящих отчётов исчерпан, то закончить поиск;

• если все отчёты просмотрены, то закончить поиск;

• иначе поместить отчёт в категорию просмотренных.

Таблица решений для данного процесса выглядит следую-

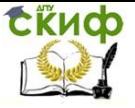

-<br>Метолы и средства проектирования информационных систем и технологий

#### щим образом (таблица 2.6.5.1):

Таблица 2 6 5 1. Таблица решений спецификации процессов

|                | <b>УСЛОВИЯ</b>                           |   | $\mathcal{P}$ | 3 | 4 | 5 | 6 | 7 | 8 |
|----------------|------------------------------------------|---|---------------|---|---|---|---|---|---|
| C <sub>1</sub> | Подходящий отчёт                         | Д | Н             | Д | Н | Д | Н | Д | н |
| C <sub>2</sub> | Лимит подходящих исчерпан                | Н | Д             | Д | Д | Н | Н |   | Н |
| C <sub>3</sub> | Все отчёты просмотрены                   | Н | Д             | Н | Н | Д | Д |   | Н |
|                | ДЕЙСТВИЯ                                 |   |               |   |   |   |   |   |   |
| D <sub>1</sub> | Поместить в категорию подходящих         | 1 |               |   |   | 1 |   |   |   |
| D <sub>2</sub> | Завершить поиск                          |   | 1             |   | 1 |   | 1 | 1 |   |
| D <sub>3</sub> | Поместить в категорию просмотрен-<br>ных |   |               |   |   |   |   |   |   |

Заметим, что если выполняется условие С2, то нет необходимости в проверке условий С1 и С3. Поэтому комбинации 2,3,4 и 7 могут быть заменены обобшающей комбинацией (-Д.-), где "-" означает любую из возможных альтернатив (в нашем случае, Д или Н). Тогда мы получим редуцированную таблицу решений:

Таблица 2.6.5.2. Редуцированная таблица решений спецификации процессов

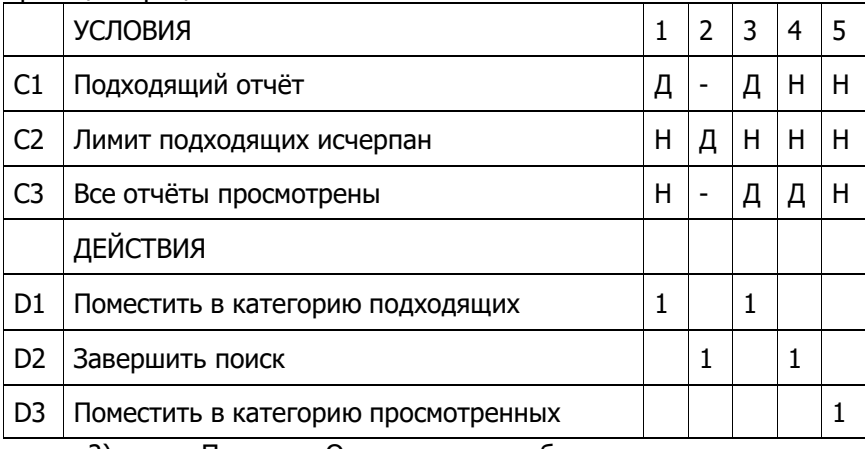

Процесс «Оставить отзыв об экспозиции». 2).

Одним из графических способов представления алгоритма решения задачи является диаграмма Насси-Шнейдермана. Данная нотация широко используется в ряде стран при документировании компьютерных программ, что обусловлено требованиями государ-

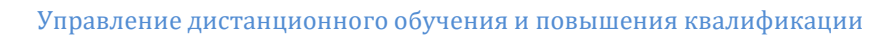

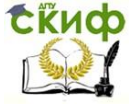

#### ственных стандартов этих стран.

Построим диаграмму Насси-Шнейдейрмана для процесса «Оставить отзыв об экспозиции».

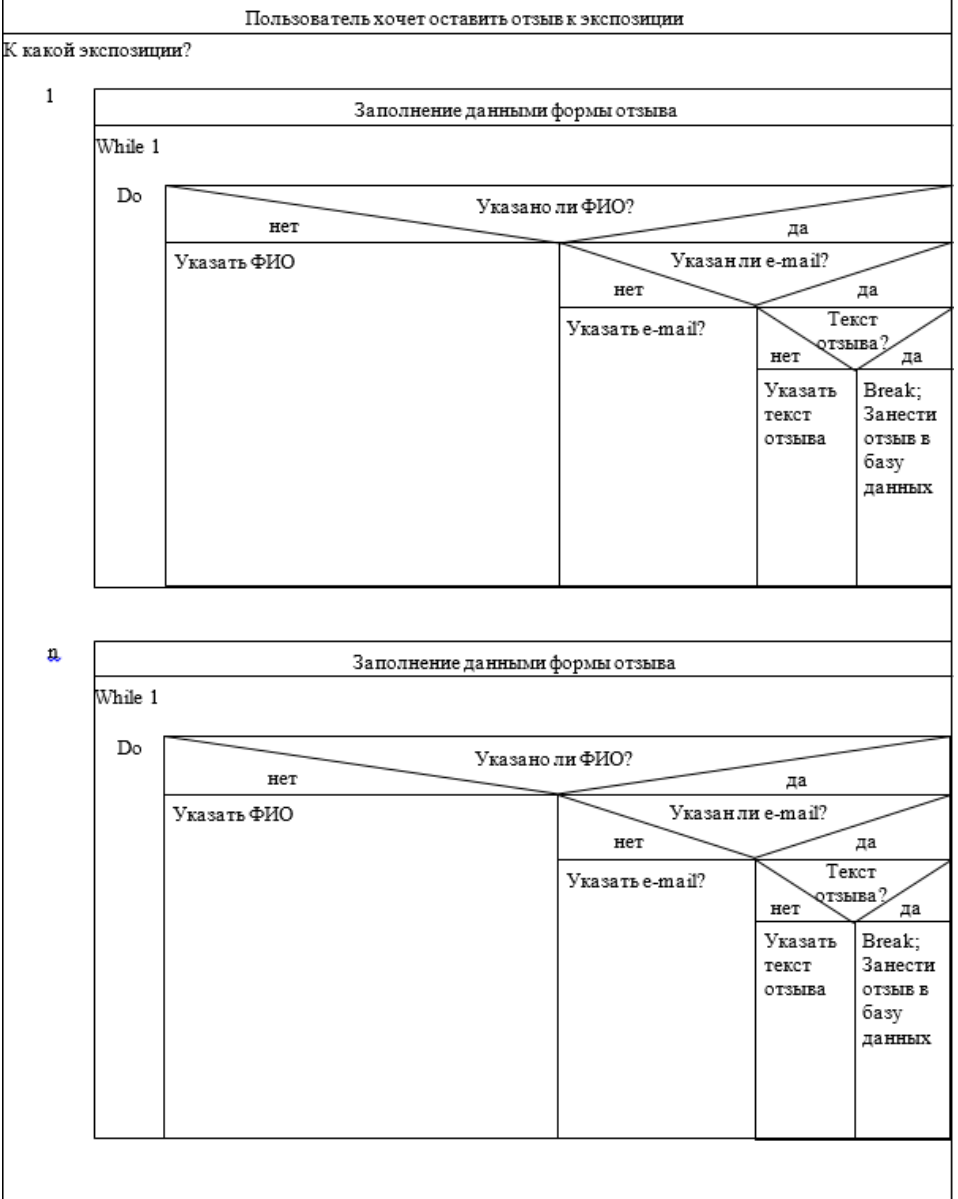

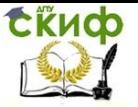

Методы и средства проектирования информационных систем и технологий

#### Рис. 2.6.5.1 – Диаграмма Насси-Шнейдермана

3) Процесс «Уволить сотрудника».

Построим спецификацию процесса «Уволить сотрудника» с помощью FLOW-форм.

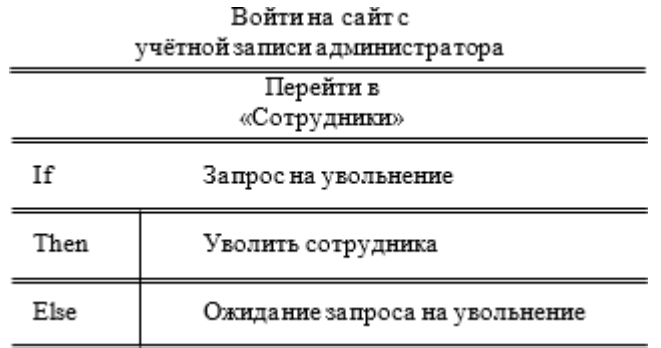

Рис. 2.6.5.2 – FLOW-форма процесса «Уволить сотрудника»

4) Процесс «Сформировать отчёт для налоговых органов».

Построим спецификацию процесса «Сформировать отчёт для налоговых органов» в виде псевдокода:

@ВХОД = Финансовые данные

@ВЫХОД = Отчёт для налоговых органов

@СПЕЦПРОЦ

Для всех Финансовые данные выполнить:

Составить Отчёт для налоговых органов @

5) Процесс «Изменить цены».

Построим спецификацию процесса «Изменить цены» в виде структурированного естественного языка:

ЕСЛИ <Изменить цены>

<span id="page-27-0"></span>ТО ВЫПОЛНИТЬ Ввести новые значения цен в форму и нажать кнопку «Изменить»

КОНЕЦЕСЛИ

## **2.7 Моделирование базы данных**

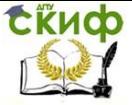

Любая деятельность, так или иначе, связана с движением информационных потоков, с появлением новой информации. её преобразованием и потреблением. Между указанными процессами может проходить сколь угодно значительное количество времени. потому появляется необходимость в хранении данных.

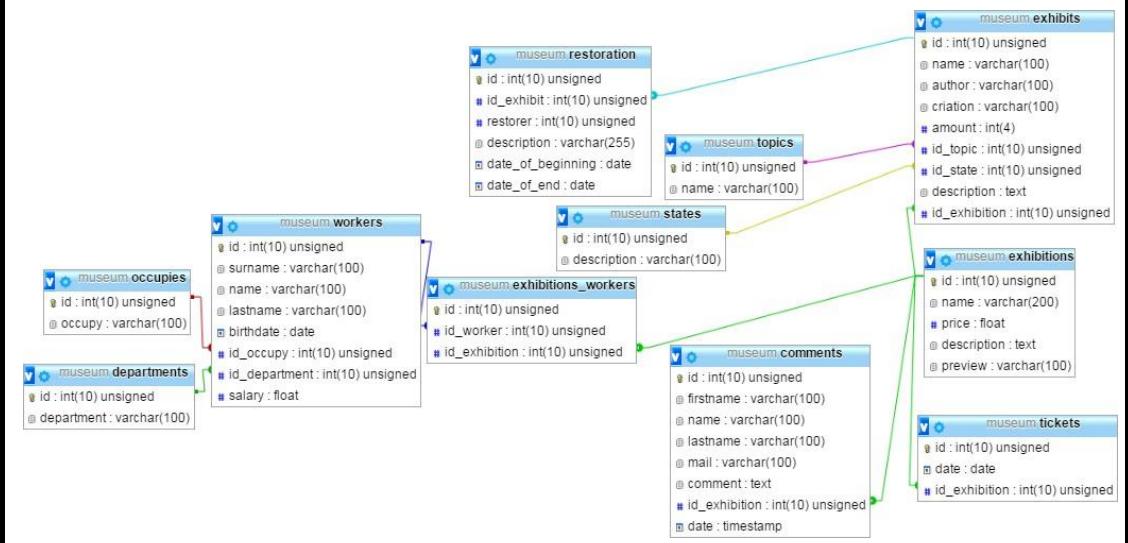

Рис. 2.7.1 - Реляционная модель хранения данных для ИС «Музей»

Для организации хранения данных, необходимо последние привести к некоему представлению - формализовать. В данном случае формат формализованных для хранения данных должен быть удобен для представления и понимания человека и в то же время минимизировать вычислительные мощности и аппаратные ресурсы для работы с такими данными. Одним из оптимальных решений представляется использование реляционной модели хранения данных.

Реляционная модель предполагает хранение данных в виде взаимосвязанных таблиц. Каждая таблица (в терминологии баз данных - отношение) содержит атрибуты (столбцы) и записи (строки).

База данных может быть спроектирована хорошо или плохо. Сразу создать хороший проект довольно сложно, и на практике процесс проектирования обычно является итерационным: состав

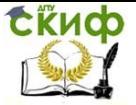

таблиц и их структура модифицируются в несколько этапов, пока не будет получен приемлемый результат. В плохом проекте часто возникают аномалии модификации данных, устранить которые довольно трудно.

Для устранения аномалий модификации данных необходимо нормализовать таблицы базы данных (привести к нормальным формам – НФ). В нашем случае можно ограничиться третьей нормальной формой.

Все нормальные формы вложены друг друга в следующем смысле: таблица в 2НФ является также и таблицей в 1НФ; таблица в ЗНФ является таблицей и в 2НФ, и в 1НФ, и т. д.Каждая из перечисленных нормальных форм может устранитьопределенные виды аномалий.

Рассмотрим подробнее условия соответствия отношений нормальным формам:

1) Первая нормальная форма.

Любая таблица, удовлетворяющая определению отношения, находится в 1НФ.

Вот основные характеристики таблицы в 1НФ:

• В каждой строке таблицы должны содержаться данные, соответствующие некоторому объекту или его части;

• В каждом столбце должны находиться данные, соответствующие одному из атрибутов отношения;

• В каждой ячейке таблицы должно находиться только единственное значение;

• У каждого столбца должно быть уникальное имя;

• Все строки (записи) в таблице должны быть различными;

• Порядок расположения столбцов и строк в таблице не имеет значения.

2) Вторая нормальная форма.

Каждая таблица в 1НФ должна иметь первичный ключ. Он может состоять из одного или более столбцов (атрибутов). В последнем случае ключ называется составным. Чтобы таблица была в 2НФ, все ее не ключевые столбцы должны однозначно определяться всем ключом, т. е. всеми его компонентами, а не некоторыми из них.

3) Третья нормальная форма.

В отношениях могут быть так называемые транзитивные зависимости, являющиеся источником аномалий модификации данных, против которых 2НФ бессильна. Транзитивная зависимость имеет место тогда, когда один атрибут однозначно определяет второй, второй однозначно определяет третий и т. д.

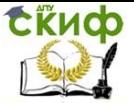

Отношение находится в 3НФ, если оно находится во 2НФ и не содержит транзитивных зависимостей.

Каждая таблица, входящая в состав разработанной базы данных для проектируемой информационной системы находится в 3НФ, то есть отвечает требованиям, предъявляемым котношениям, имеет уникальный идентификатор, однозначно определяющий каждую запись и не содержит транзитивных зависимостей.

Рассмотрим более подробно каждое отношение:

- 1) occupies должности сотрудников:
- $\bullet$  id : int(10) уникальный идентификатор;
- $occupy : varchar(100) qonxhoctb.$
- 2) departments отделы музея:
- $\bullet$  id : int(10) уникальный идентификатор;
- department : varchar(100) отдел.
- 3) workers сотрудники музея:
- $\bullet$  id : int(10) уникальный идентификатор;
- surname: varchar $(100)$  фамилия;
- name: varchar $(100)$  имя;
- lastname: varchar(100) отчество;
- birthdate: date дата рождения;
- id\_occupy : int(10) идентификатор должности;
- id department : int(10) идентификатор отдела;
- salary : float оклад.
- 4) exhibition\_workers работники экспозиции:
- $\bullet$  id : int(10) уникальный идентификатор;
- id worker : int(10) идентификатор сотрудника;
- id exhibition : int(10) идентификатор экспозиции.
- 5) exhibitions экспозиции:
- $\bullet$  id : int(10) уникальный идентификатор;
- $\bullet$  name: varchar(200) название экспозиции;
- price : float цена билета;
- description : text(3000) описание экспозиции;
- preview : varchar $(100)$  название картинки для превью.
- 6) tickets информация о купленных билетах:
- $id$ :  $int(10)$  уникальный идентификатор;
- $\bullet$  date: timestamp дата покупки билета;
- id exhibition : int(10) идентификатор экспозиции.

7) comments – комментарии пользователей к экспозициям:

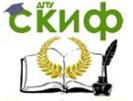

Методы и средства проектирования информационных систем и технологий

 $\bullet$  id : int(10) – уникальный идентификатор;

• firstname : varchar(100) – фамилия пользователя, оставляющего комментарий;

• name: varchar(100) – имя пользователя, оставляющего комментарий;

• lastname : varchar(100) – отчество пользователя, оставляющего комментарий;

• mail : varchar $(100)$  – адрес электронной почты пользователя;

• comment : text(1500) – текст комментария;

• id exhibition : int(10) – идентификатор экспозиции;

• date : timestamp – дата и время написания комментария.

8) states – состояния экспонатов:

 $\bullet$  id : int(10) – уникальный идентификатор;

• description : varchar(100) – описание состояния экспоната.

9) topics – тематические разделы экспонатов:

 $\bullet$  id : int(10) – уникальный идентификатор;

 $\bullet$  name: varchar(100) – название тематического раздела экспонатов.

10) restoration – произведённые реставрационные работы:

 $\bullet$  id : int(10) – уникальный идентификатор;

- id exhibit : int(10) идентификатор экспоната;
- restorer :  $int(10) \mu$ дентификатор реставратора;
- description : varchar(255) описание произведённых работ;

• date of beginning : date – дата начала работ;

- date\_of\_end : date дата окончания работ.
- 11) exhibits экспонаты и информация о них:
- $\bullet$  id : int(10) уникальный идентификатор;

• name: varchar $(100)$  – название;

- author: varchar(100) автор;
- creation : varchar(100) происхождение;
- amount :  $int(4) -$  количество;
- id topic : int(10) идентификатор тематического раздела;
- id state : int(10) идентификатор состояния;
- description : text(1000) описание экспоната;
- id exhibition : int(10) идентификатор экспозиции.

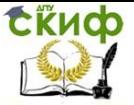

Методы и средства проектирования информационных систем и технологий

#### **2.7.1 Диаграммы состояний**

Спецификации управления предназначены для моделирования и документирования аспектов систем, зависящих от времени или реакции на событие. Они позволяют осуществлять декомпозицию управляющих процессов и описывают отношения между входными и выходными управляющими потоками на управляющем процессе-предке. Для этой цели обычно используются диаграммы переходов состояний (STD).

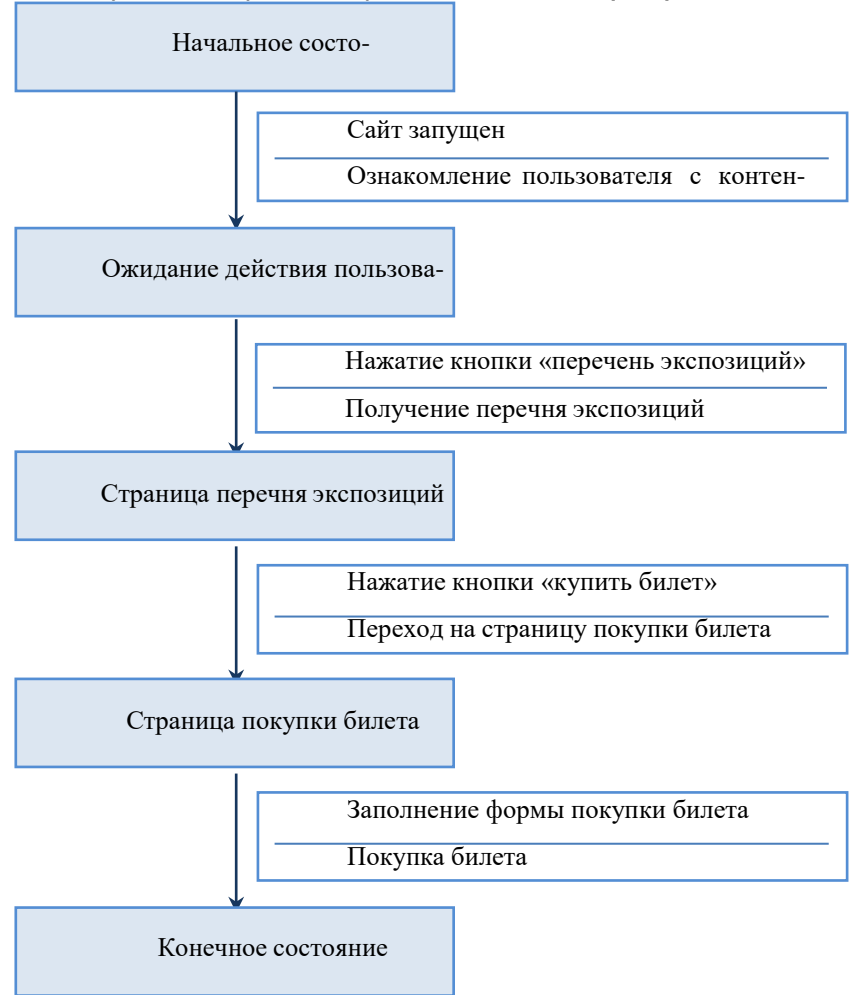

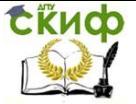

Методы и средства проектирования информационных систем и технологий

Рис. 2.7.1.1 - Диаграмма переходов состояний для процесса «Заказать билет»

Таблица 2.7.1.1. STD-таблица, характеризующая переходы состояний процесса «Нанять соискателя»

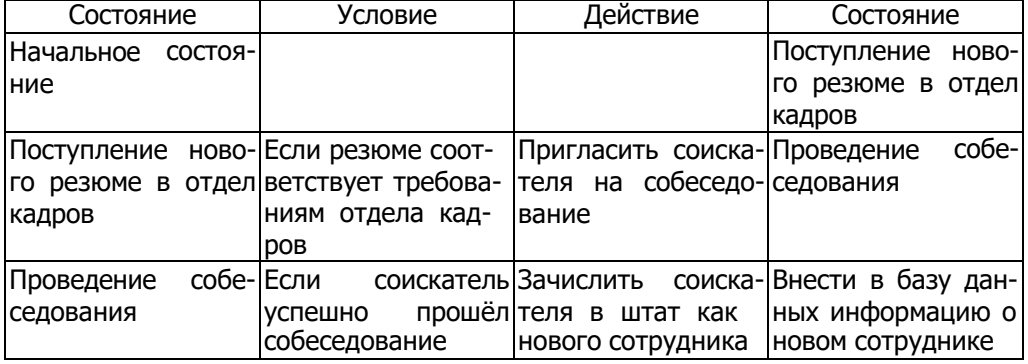

2.7.2 Функциональный анализ

Функциональна модель IDEF0 — методология и графическая нотация, предназначенная для формализации и описания бизнеспроцессов. Объект исследования данной функциональной модели представляется чёрным ящиком, а исследованию подвергаются все входы и выходы системы, иначе говоря - средства взаимодей-ствия системы с внешними участниками.

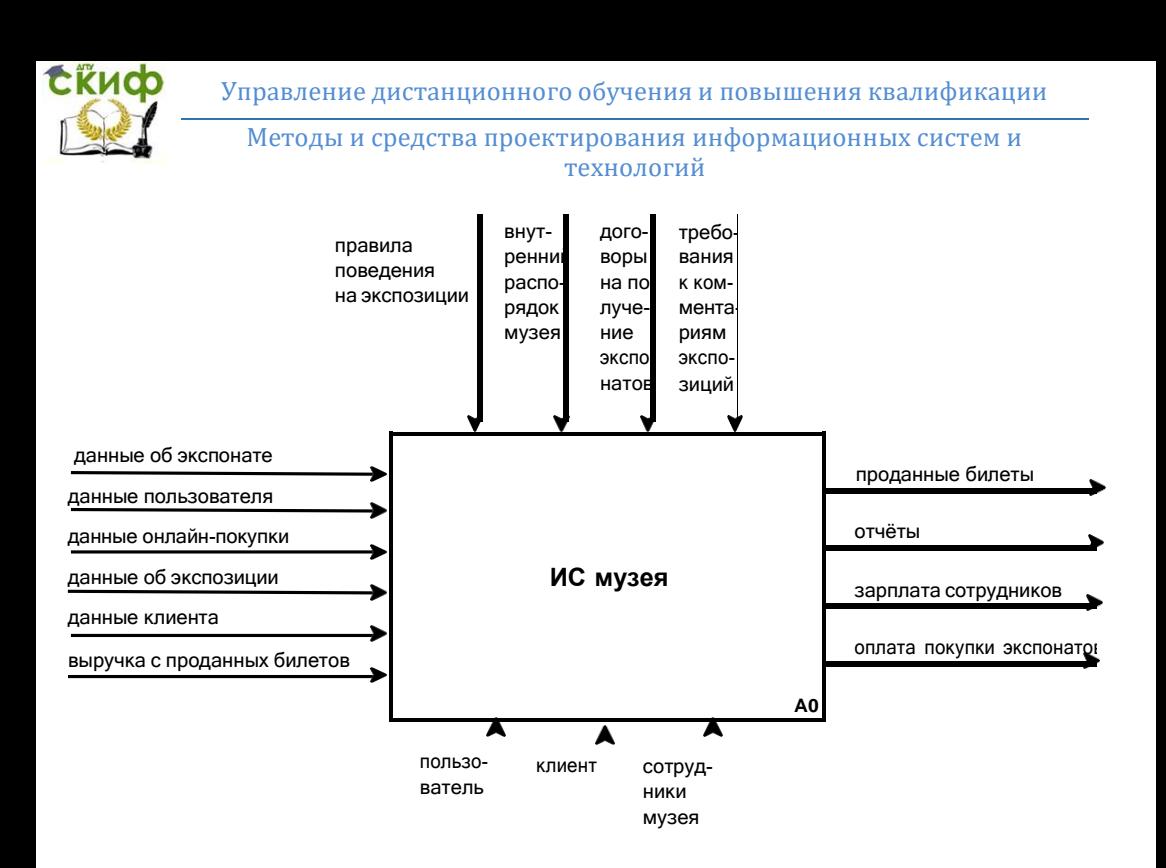

Рис. 2.7.2.1 - Функциональная модель информационной системы музея

Для рассмотрения и дальнейшего исследования бизнеспроцессов и потоков данных, необходимых для осуществления последних, производят декомпозицию функциональной модели IDEF0 до необходимой глубины.

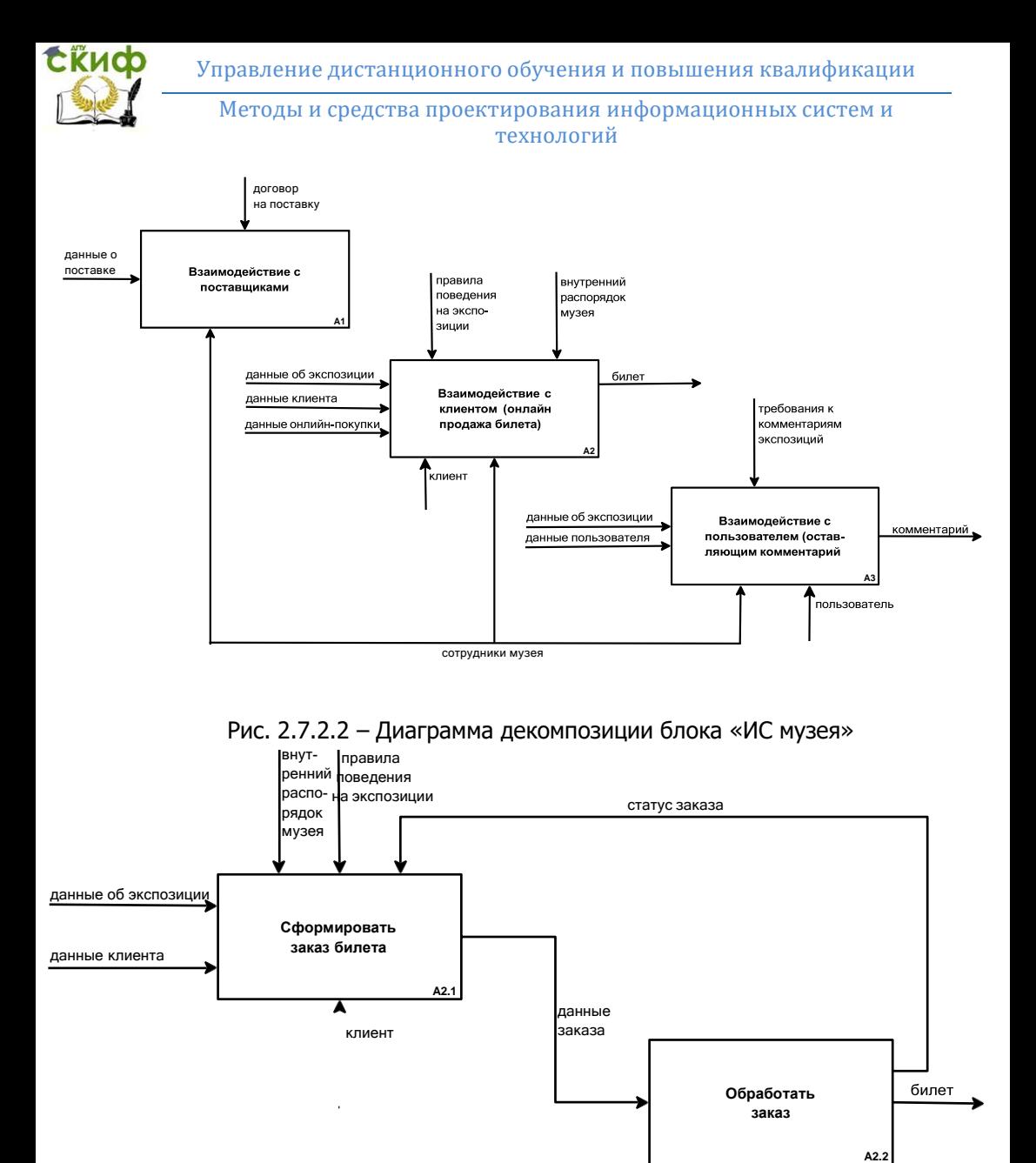

Рис. 2.7.2.3 – Диаграмма декомпозиции блока «Взаимодействие с клиентом (онлайн продажа билета)»

#### **2.7.3 Логическая модель информационной системы**

Логическая схема служит для описания и демонстрации взаимодействия процессов и потоков данных, а так же результа-

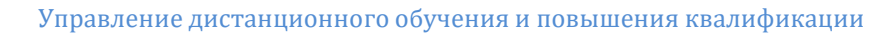

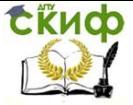

тов этого взаимодействия и входных параметров, необходимых для осуществления последнего. Изобразим процесс «Оставить отзыв». Если пользователь отправляет данные с формы отзыва, данные записываются в таблицу comments. После модерации данные могут быть размещены на сайте.

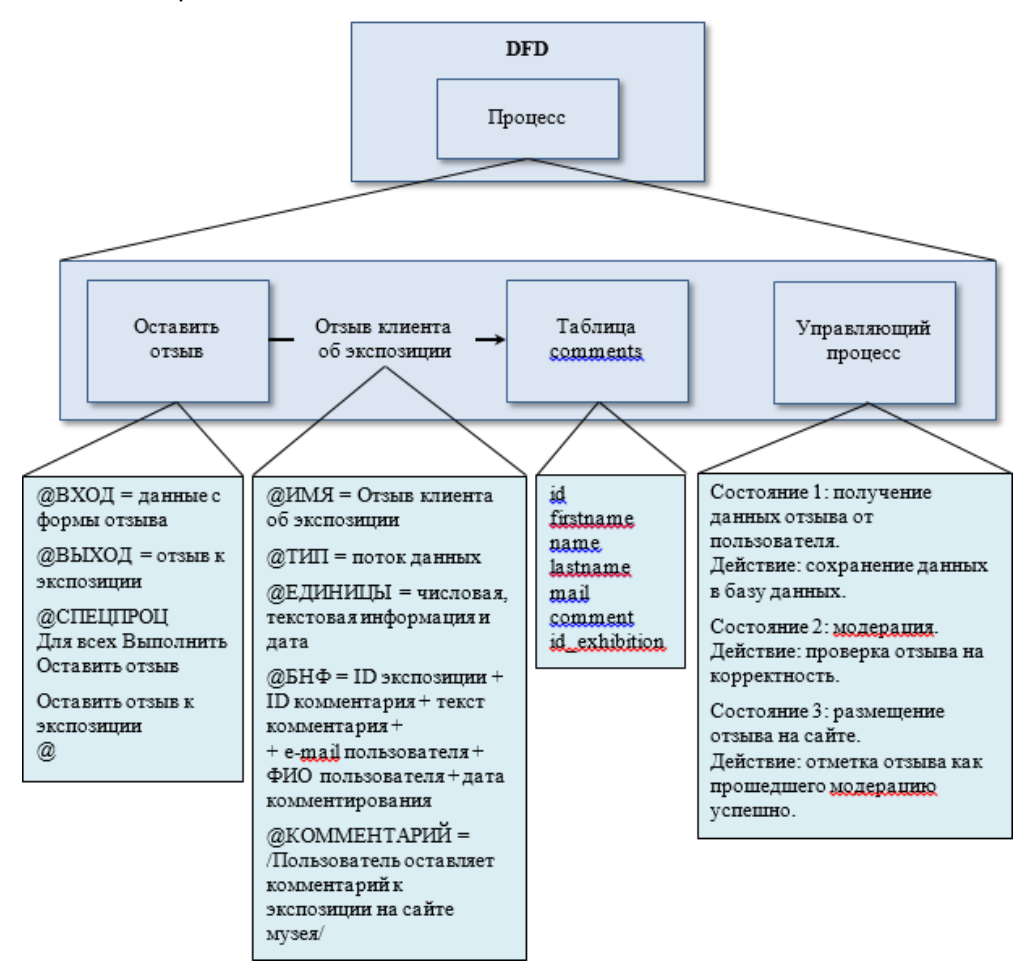

**}** Рис. 2.7.3.1 – Логическая схема данных процесса «Оставить отзыв»

#### **2.7.4 Структурное проектирование**

Структурные карты Константайна являются моделью отношений иерархии между программными модулями.

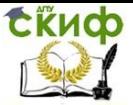

Модуль - это отдельная функционально законченная программная единица, которая может применяться самостоятельно, либо быть частью программы.

Узлы структурных карт соответствуют модулям и областям данных, потоки изображают межмодульные вызовы. При этом циклические и условные вызовы модулей моделируются специальными узлами, поэтому потоки должны быть изображены проходящими через эти специальные узлы. Межмодульные связи по данным и управлению также моделируются специальными узлами, привязанными к потокам (т.е. к вызовам модулей), стрелками указываются направления потоков и связей.

В разрезе структурных карт КонстантайнавВсе виды модулей в любом языке программирования имеют ряд общих свойств, нижеперечисленные из которых существенны при структурном проектировании:

• модуль состоит из множества операторов языка программирования, записанных последовательно;

• модуль имеет имя, по которому к нему можно ссылаться как к единому фрагменту;

• модуль может принимать и/или передавать данные как параметры в вызывающей последовательности или связывать данные через фиксированные ячейки или общие области.

Реализуем структурную карту Констатайна для основных блоков контекстной диаграммы нулевого уровня: «Взаимодействие с соискателем» и «Оставить отзыв об экспозиции». Каждую карту исследуем на связность и построим для них модели структурных карт Джексона.

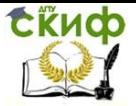

Методы и средства проектирования информационных систем и технологий

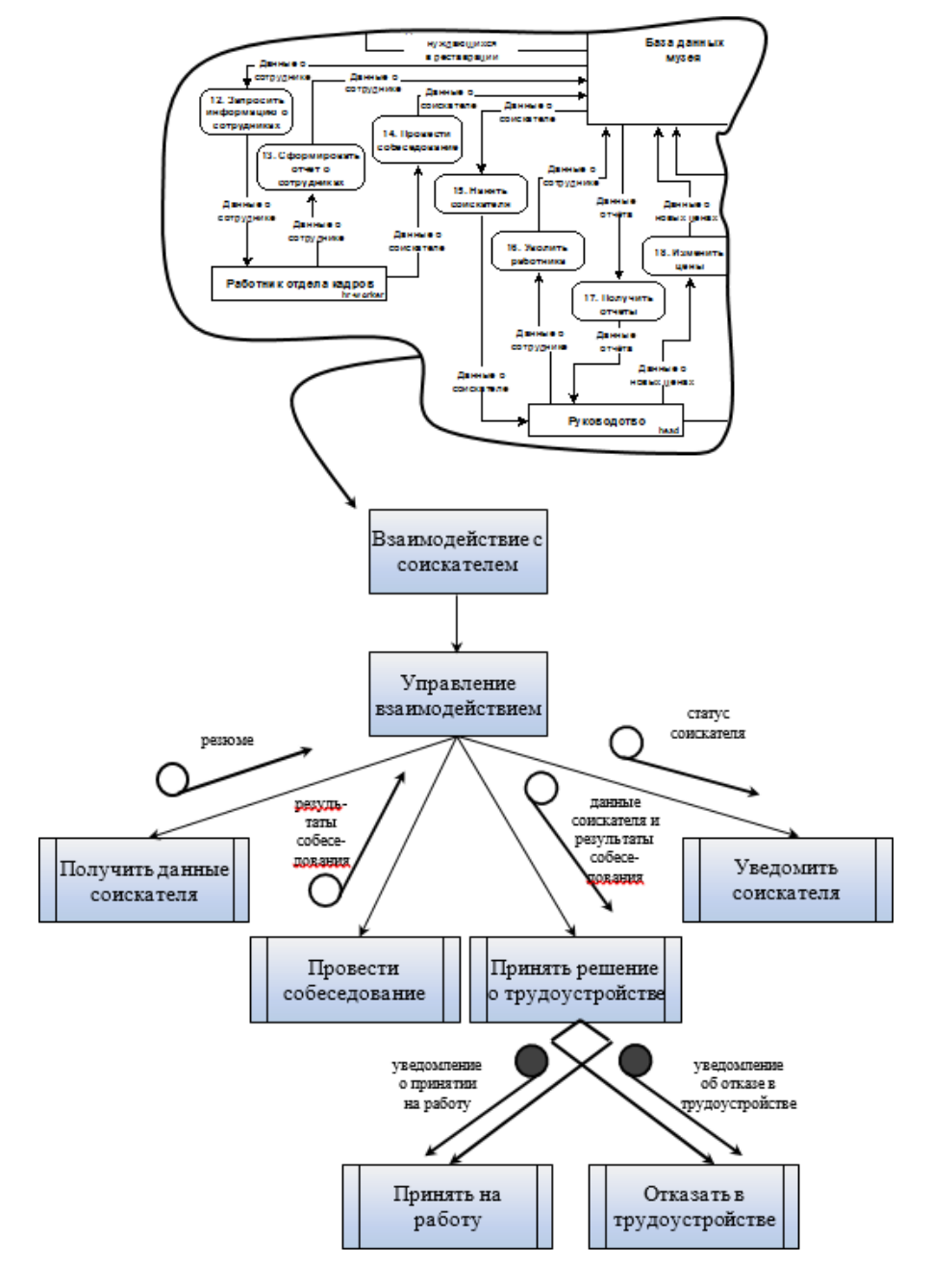

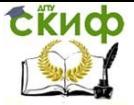

Методы и средства проектирования информационных систем и технологий

Рис. 2.7.4.1 – Структурная карта Константайна для блока «Взаимодействие с соискателем» как часть контекстной диаграммы

Исследуем структурную карту Константайна для блока «Взаимодействие с соискателем» на критерий связности и сцепления.

Таблица 2.7.4.1. Связность и сцепление структурной карты Константайна для блока «Взаимодействие с соискателем»

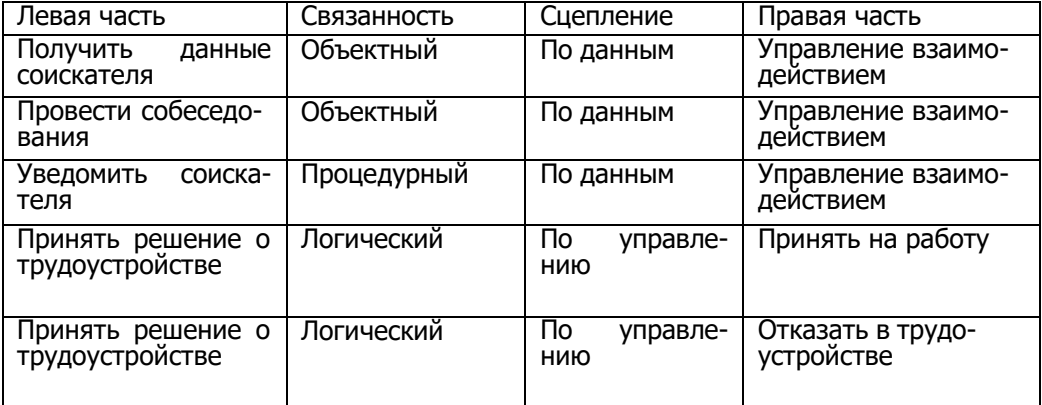

Техника структурных карт Джексона основана на методологии структурного программирования Джексона и заключается в продуцировании диаграмм для графического иллюстрирования внутримодульных связей и документирования проекта архитектуры системы ПО. При этом техника позволяет осуществлять проектирование нижнего уровня структуры ПО и на этом этапе является близкой к традиционным блок-схемам.

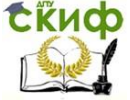

Методы и средства проектирования информационных систем и технологий

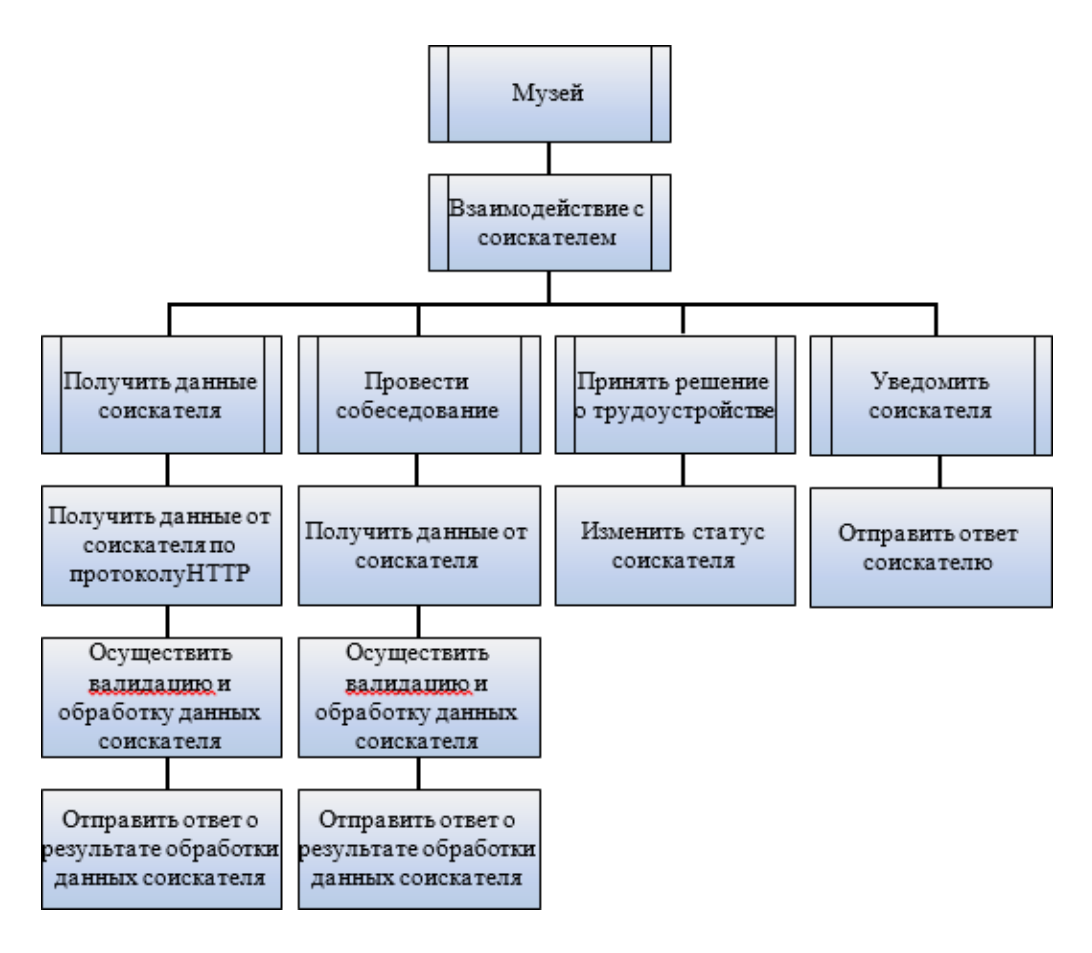

Рис. 2.7.4.2 – Структурная карта Джексона для блока «Взаимодействие с соискателем»

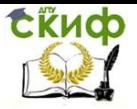

Методы и средства проектирования информационных систем и технологий

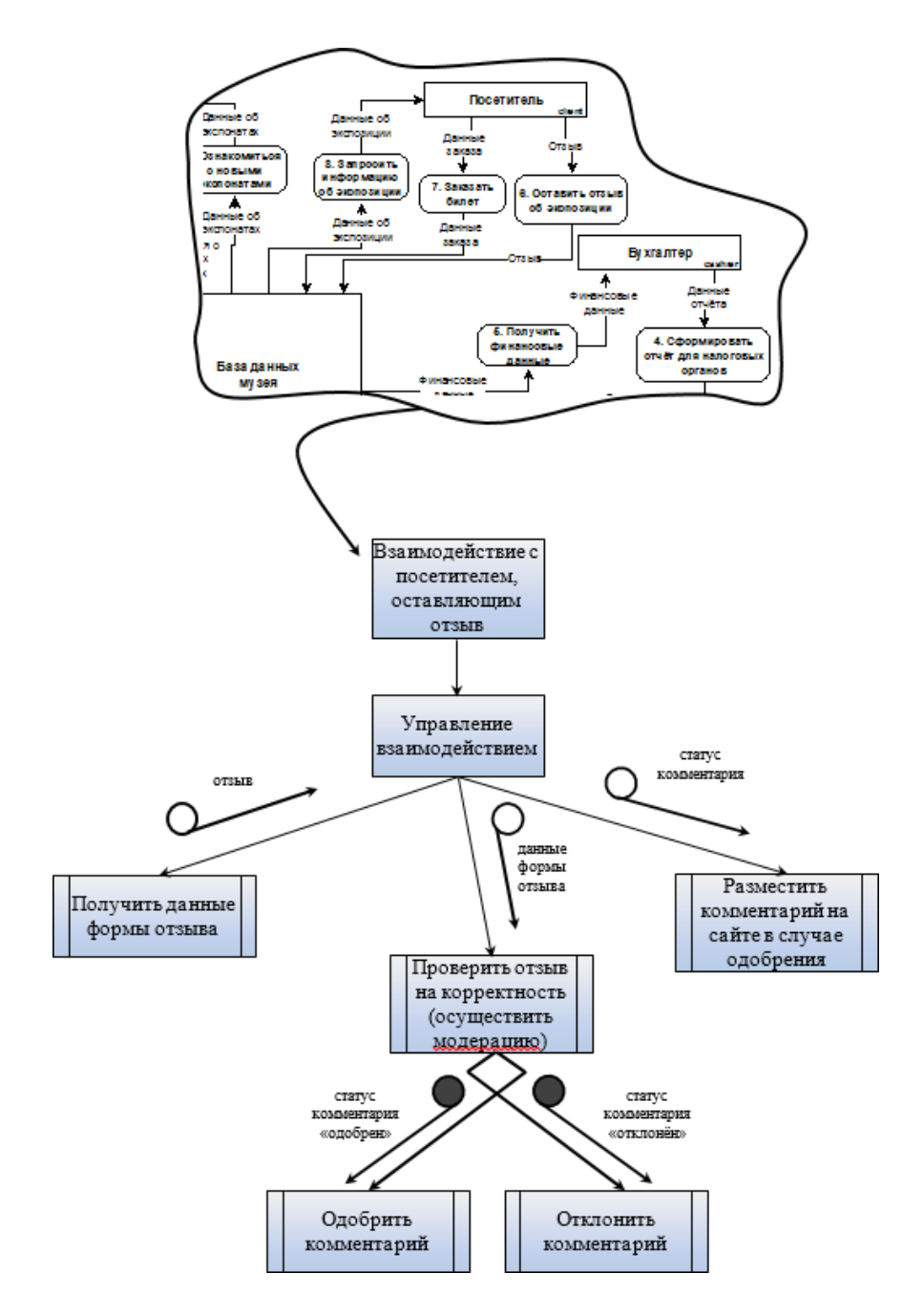

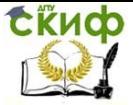

Методы и средства проектирования информационных систем и технологий

Рис. 2.7.4.3 – Структурная карта Константайна для блока «Оставить отзыв об экспозиции» как часть контекстной диаграммы

Исследуем структурную карту Константайна для блока «Оставить отзыв об экспозиции» на критерий связности и сцепления.

Таблица 2.7.4.2. Связность и сцепление структурной карты Константайна для блока «Оставить отзыв об экспозиции»

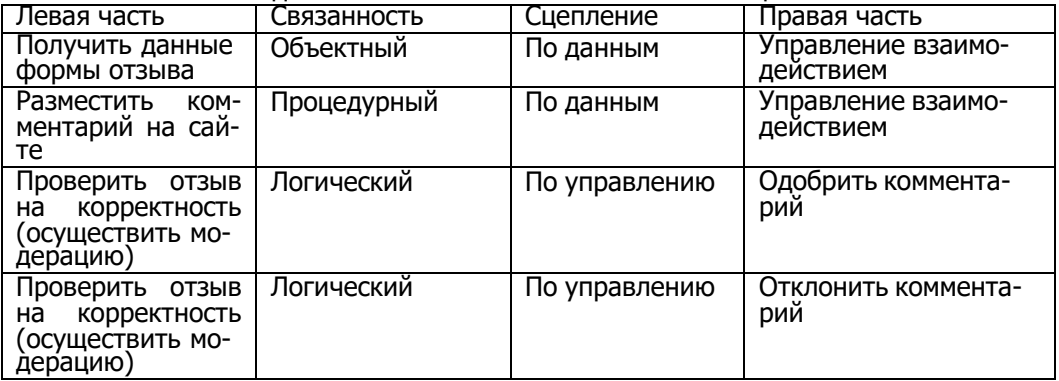

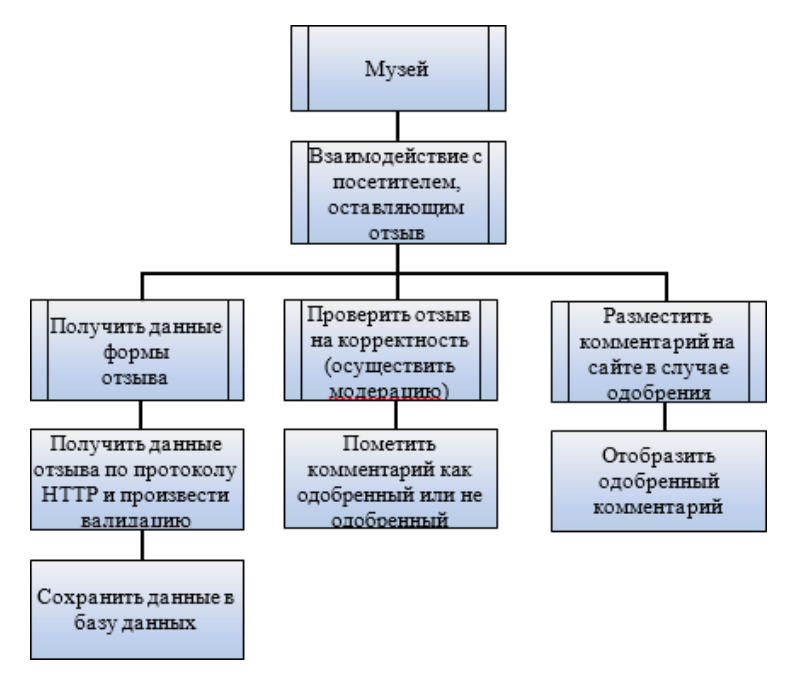

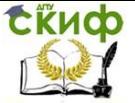

Методы и средства проектирования информационных систем и технологий

Рис. 2.7.4.4 – Структурная карта Джексона для блока «Оставить отзыв об экспозиции»

### **2.8 Реализация информационной системы**

#### **2.8.1 Архитектура информационной системы**

<span id="page-43-0"></span>Разрабатываемой информационной системой предполагается реализация клиент-серверной архитектуры.

Клиент-серверная архитектура определяет общие принципы взаимодействия между компьютерами, детали взаимодействия определяют различные протоколы. Данная концепция предполагает, разделение машин в сети на клиентские, посылающие некоторые запросы, и на серверные, которые эти запросы обрабатывают. При этом инициатором взаимодействия всегда является клиент, а правила, по которым происходит взаимодействие, описывает протокол.

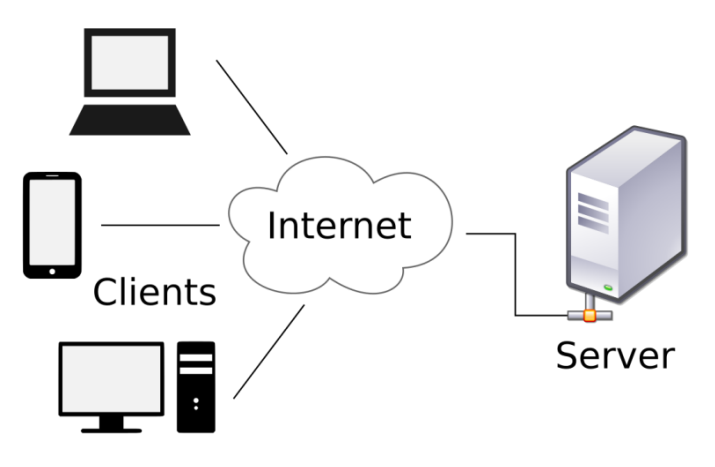

Рис. 2.8.1.1 – Модель клиент-серверной архитектуры Преимущества клиент-серверной архитектуры:

• Отсутствие дублирования кода программы-сервера программами-клиентами.

• Так как все вычисления выполняются на сервере, то требования к компьютерам, на которых установлен клиент, снижаются.

• Все данные хранятся на сервере, который, как правило, защищён гораздо лучше большинства клиентов. На сервере проще организовать контроль полномочий, чтобы разрешать

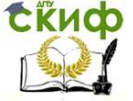

Методы и средства проектирования информационных систем и технологий

доступ к данным только клиентам с соответствующими правами доступа.

Недостатки клиент-серверной архитектуры:

• Неработоспособность сервера может сделать неработоспособной всю вычислительную сеть.

• Поддержка работы данной системы требует отдельного специалиста – системного администратора.

• Высокая стоимость оборудования.

База данных, предназначенная для хранения данных объектов информационной системы в клиент-серверной архитектуре, располагается на серверной части.

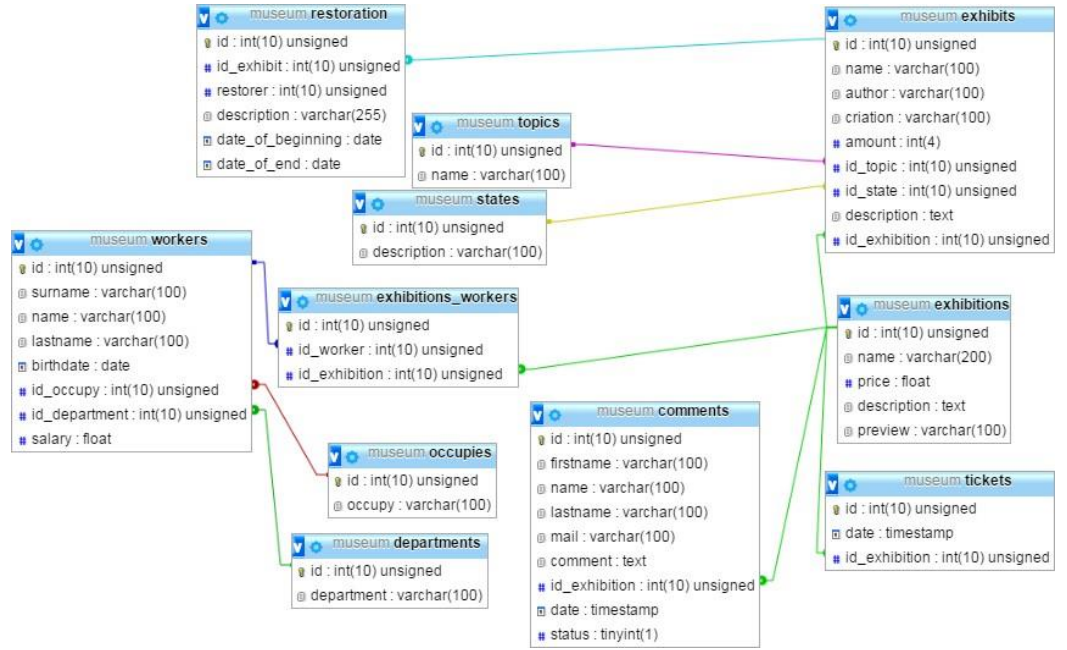

Рис. 2.8.1.2 – Модель реляционной базы данных ИС «Музей»

Таким образом, основная идея архитектуры «клиентсервер» состоит в разделении сетевого приложения на несколько компонентов, каждый из которых реализует специфический набор сервисов. Компоненты такого приложения могут выполняться на разных компьютерах, выполняя серверные и/или клиентские функции. Это позволяет повысить надежность, безопасность и производительность сетевых приложений и сети в целом.

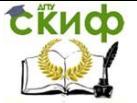

Вышесказанное даёт достаточно оснований для выбора данной разрабатываемой архитектуры, как реализуемой  $B$ информационной системе.

#### 2.8.2 Обзор программных средств реализации проекта

Логика клиентской части целиком реализована на языке программирования РНР. Основу пользовательского интерфейса составляют макеты, созданные посредством HTML5. Оформление элементов интерфейса осуществляется каскадной таблицей стилей css3 (с использованием фреймворка bootstrap3).

Динамичность элементов интерфейса достигается использованием специальных методов is и JOuery.

программные продукты, используемые **Bce** для проектирования можно разделить по конечному назначению производимых объектов:

 $1)$ Реализация логической части информационной системы.

Выбор среды разработки пользовательского интерфейса и информационной логической части системы посредством написания программного кода осуществлялся между такими продуктами, как «Sublime Text 2» и «PhpStorm». Выбор пал на первый вариант, поскольку он является бесплатным, в отличие от второго варианта, и обладает набором всего необходимого для данной сложности разработки функционала.

проектируемой Работа информационной системы осуществляется на локальном сервере.

В качестве локального сервера рассматривались «Denver» и «OpenServer». Ввиду того, что OpenServer обладает широким спектром пользовательских настроек, в частности: возможность настройки версии Apache, MySQL и PHP, а так же назначение доменных имён - он и был выбран для разработки.

Реализация базы данных.  $2)$ 

Для разработки базы данных использовалась утилита локального сервера OpenServer - phpMyAdmin, позволяющая работать с реляционными базами данных посредством MySQL. утилита обладает графическим Данная дружественным интерфейсом, ускоряющим процесс разработки.

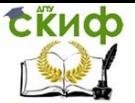

.<br>Методы и средства проектирования информационных систем и технологий

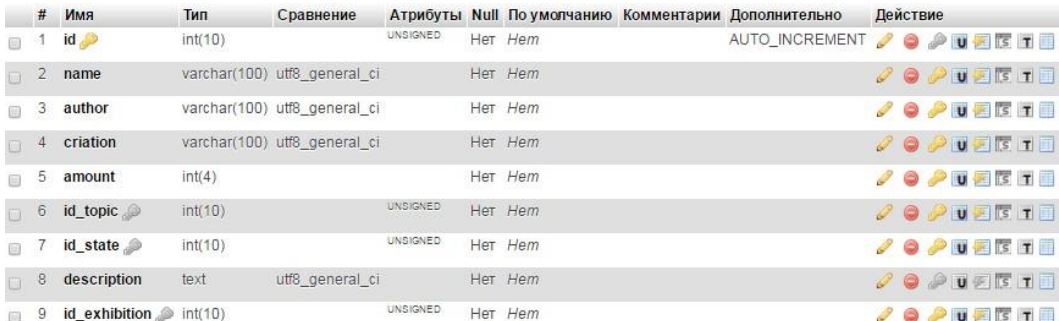

Рис. 2.8.2.1 - Представление структуры таблицы exhibits (экспонаты)

Реализация графической составляющей 3) интерфейса информационной системы.

Для осуществления обработки цифровых изображений, внедряемых в разрабатываемую информационную систему, использовался программный продукт Photoshop CS6.

#### 2.8.3 Реализация пользовательского интерфейса (ИС)

Под пользовательским интерфейсом в данном случае понимается среда, обеспечивающая обмен данными пользователя и сервера (ввиду описанной ранее клиент-сервернойархитектуры).

Для того чтобы создать качественный и удобный интерфейс сайта, в процессе работы должны объединиться профессионалы в различных сферах, однако при разработке небольших проектов можно ограничиться и одним разработчиком. Создание интерфейса может потребовать значительных временных затрат, потому его принято разделять на этапы:

необходимой информации. Данная  $\bullet$  Cбор процедура необходима для того, чтобы отчетливо понимать, какой сайт есть на сегодняшний день, что в нем не нравится пользователю и что он ожидает увидеть в итоге.

• Проектирование интерфейса сайта. Создаётся тестовая версия сайта, т.е. весь функционал распределяется по страницам.

• Дизайн. Если бы люди были бездушными машинами, то можно было бы не идти дальше прототипа. Однако это не так, потому эстетическая сторона является важной составляющей. создание удобного красивого интерфейса, Потому И поддерживающего конкурентоспособность любого продукта,

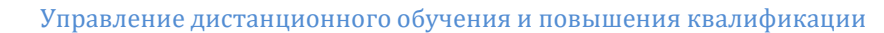

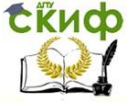

является необходимостью.

• Имплементация. На данном этапе происходит разработка и тестирование интерфейса сайта.

#### **2.8.4 Пример взаимодействия пользователя с приложением**

В общем виде лендинг (макет) разработанного сайта можно представить следующим образом:

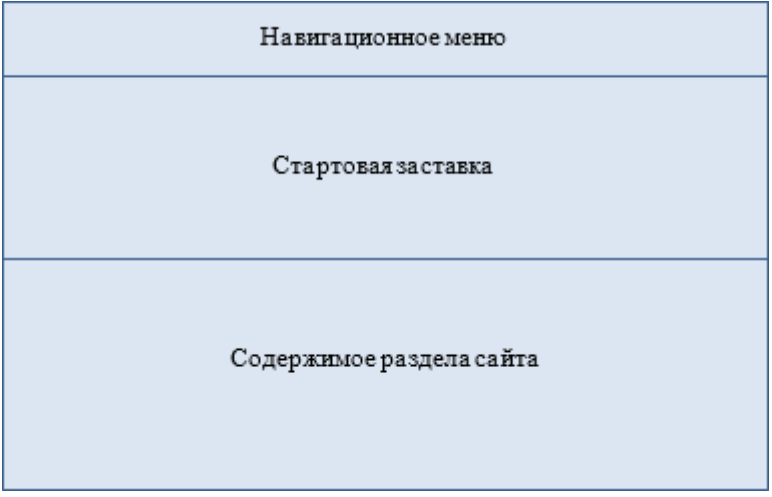

Рис. 2.8.4.1 – Макет сайта

Работа с информационной системой начинается с главной страницы, где пользователю предлагается переход к разделу<br>экспозиций. Каждая страница сайта предстаёт перед экспозиций. Каждая страница сайта предстаёт перед пользователем стартовой заставкой, в верхней части которой находится навигационное меню.

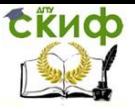

Методы и средства проектирования информационных систем и технологий

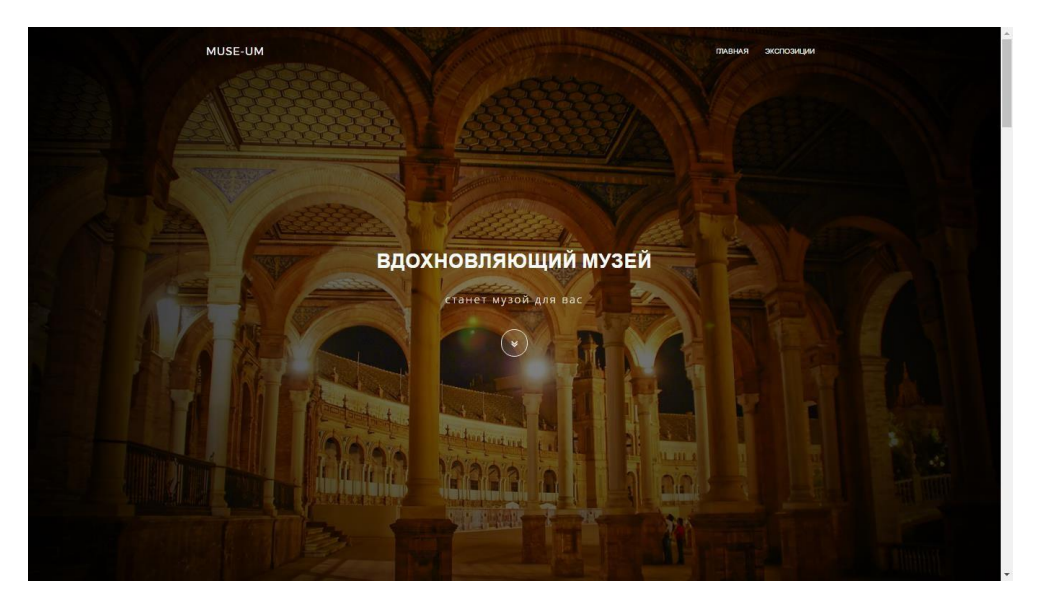

Рис. 2.8.4.2 – Стартовая заставка

Опустившись ниже с помощью специальной кнопки, находящейся в центре стартовой заставки либо используя полосу вертикальной прокрутки, можно попасть в информационный раздел главной страницы.

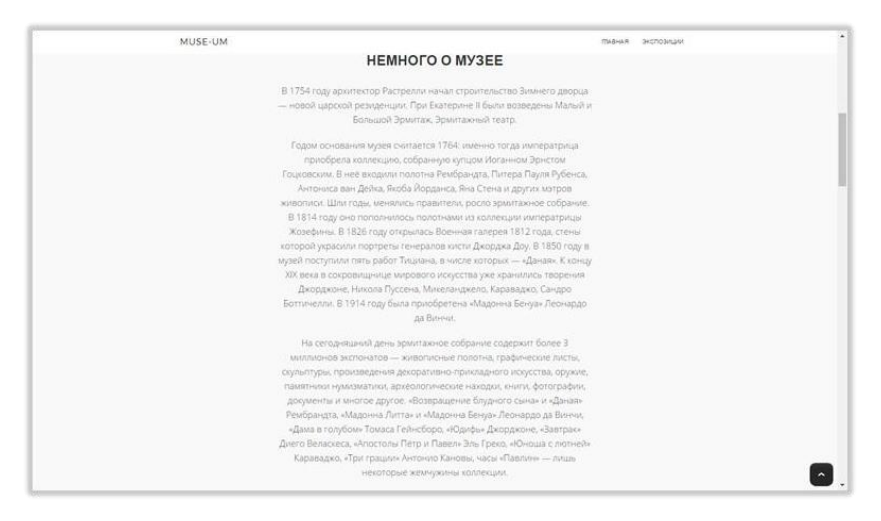

Рис. 2.8.4.3 – Информационный раздел главной страницы Опустившись ниже, можно попасть в раздел

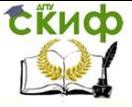

Методы и средства проектирования информационных систем и технологий

галереи главной страницы. При этом навигационное менюостаётся зафиксированным в верхней части обозреваемой части страницы.

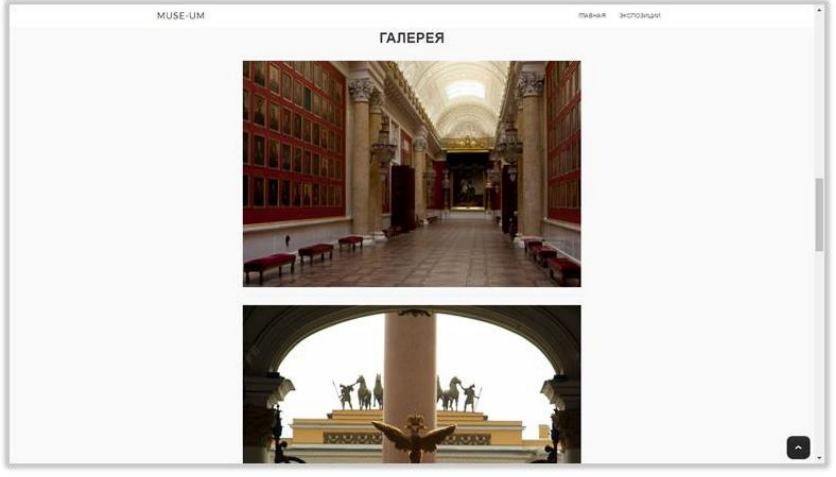

Рис. 2.8.4.4 – Раздел галереи главной страницы Опустившись в самый низ главной страницы, попадаем в раздел контактов и подвал.

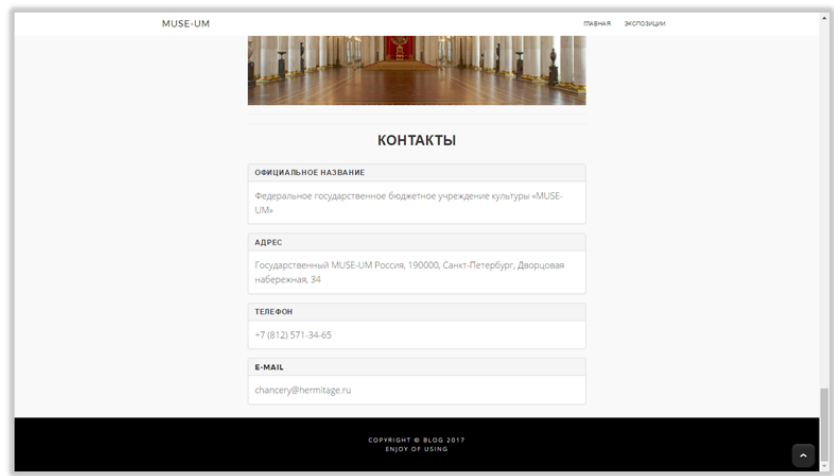

Рис. 2.8.4.5 – Раздел контактов главной страницы

Перейдём в раздел экспозиций, используя соответствующую кнопку навигационного меню. Здесь представлен перечень проводимых в данные момент в музее экспозиций.

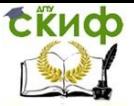

Методы и средства проектирования информационных систем и технологий

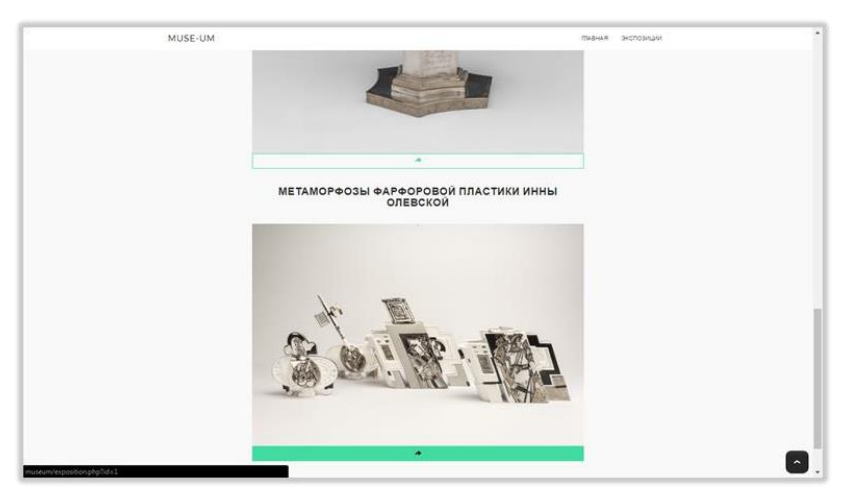

Рис. 2.8.4.6 – Раздел «Экспозиции»

Перейдём к рассмотрению конкретной экспозиции, нажав на кнопку, расположенную под превью последней. Здесь, под заголовком, располагается превью, под которым находитсякнопка заказа билета, цена билета и информация, касающаяся экспозиции.

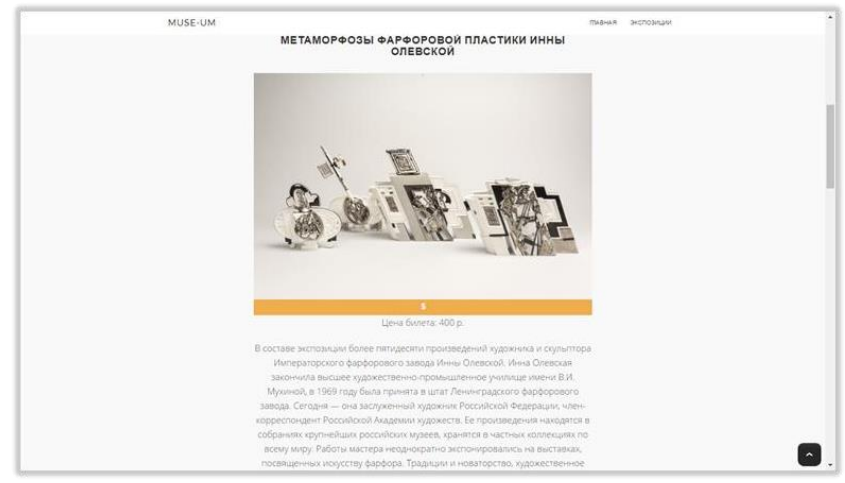

Рис. 2.8.4.7 – Страница экспозиции

Опустившись ниже, можно увидеть форму для комментариев. Заполнив поля формы, пользователь может оставить комментарий к экспозиции, который после модерации попадёт на страницу.

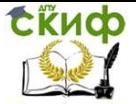

Методы и средства проектирования информационных систем и технологий

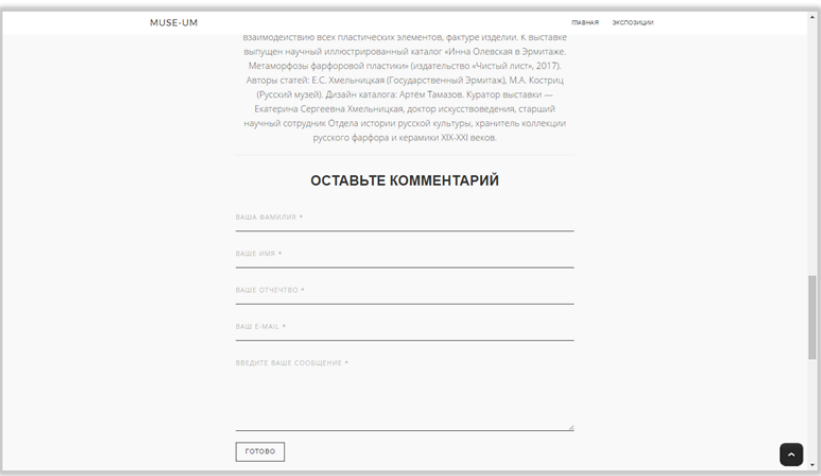

Рис. 2.8.4.8 – Форма для комментариев

Ещё ниже располагаются комментарии, уже успешно прошедшие модерацию.

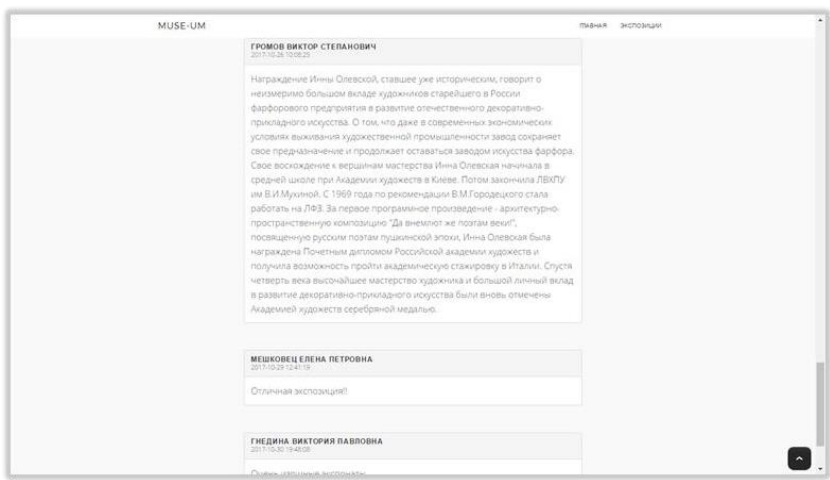

Рис. 2.8.4.9 – Комментарии пользователей

Нажав на кнопку под превью, перейдём на страницу бронирования билетов. Один пользователь может забронировать не более десяти билетов за раз.

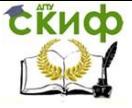

Методы и средства проектирования информационных систем и технологий

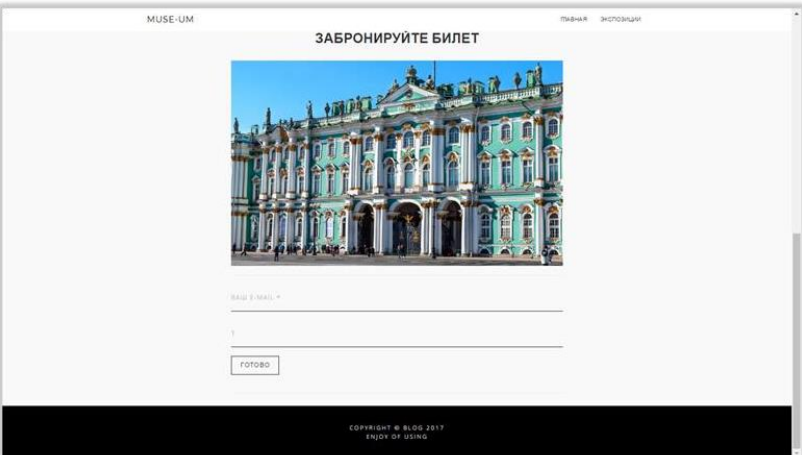

Рис. 2.8.4.10 – Бронирование билетов Рассмотрим код формы для комментирования экспозиций:

```
<form method="post" action="comment.php" enctype="multipart/form-data"
id="gentastferm" name="blegferm">
       <div class="form">
               <input type="text" name="firstname" placeholder="Bama фамилия
*">
               <input type="text" name="name" placeholder="Bame имя *">
               <input type="text" name="lastname" placeholder="Bame orgeurso
*">
               <input type="text" name="email" placeholder="Bam E-mail *">
               <textarea name="comment" rows="7" placeholder="Введите ваше
\frac{1}{2}\le?php
                       echo "<input type='hidden' name='id_exposition'
value='".$ GET['id']."'>";
               つゝ
               <input type="submit" id="submit" class="clearfix btn"
value="Готово">
       \langle /div>
\langle form>
```
Листинг 2.8.4.1 – Форма комментирования экспозиции

Рассмотрим код формы для заказа билета:

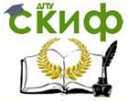

.<br>Методы и средства проектирования информационных систем и технологий

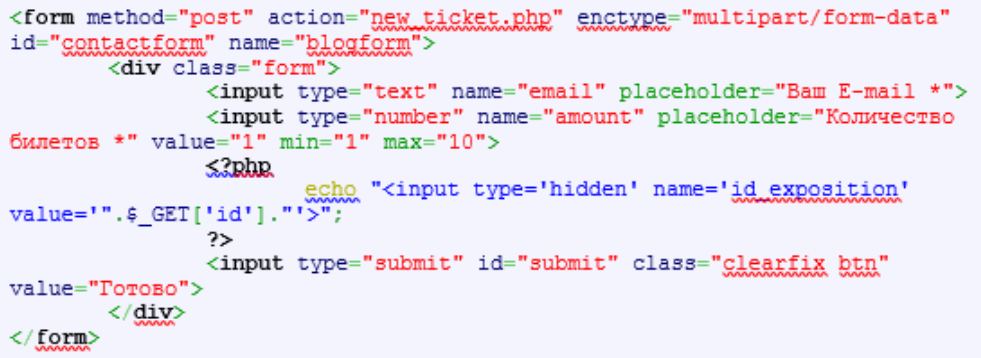

Листинг 2.8.4.2 - Форма заказа билетов

В коде обоих форм присутствует код PHP, реализующий вставку значения идентификатора экспозиции в скрытое поле для передачи последнего в обработчик для дальнейшей записи в соответствующую таблицу базы данных.

Для реализации механизма модерации и управления информационной системой спроектирована панель администратора, для перехода к которой необходимо в адресную строку ввести admin.php. При необходимости возможна реализация механизма авторизации разграничения для прав доступа пользователей.

Начальная страница панели администратора - страница модерации, где находятся все комментарии.

Для удобства навигации **NO** СПИСКУ комментариев реализован механизм пагинации. На одной страницерасполагается до пяти комментариев одновременно.

В правой части таблицы комментариев располагаются кнопки для одобрения комментариев («принять») и таким образом их размещения на страницах соответствующих экспозиций и отклонения комментариев.

Одобренные комментарии подсвечиваются зелёным цветом, отклонённые - красным, а не рассмотренные - синим.

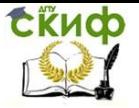

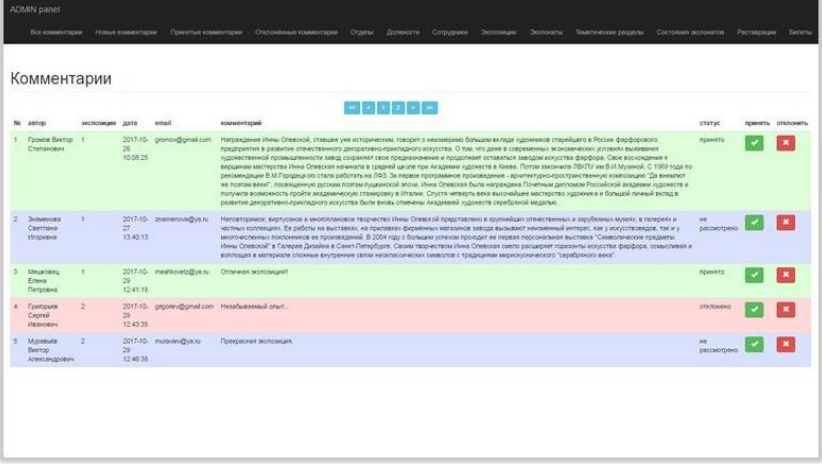

Рис. 2.8.4.11 – Модерация (все комментарии)

Для удобства администратора реализована возможность просмотра комментариев по статусу:

- новые комментарии;
- принятые комментарии;
- отклонённые комментарии

|                | ADMIN panel                         |                 |                |                         |                                      |                                                                                                    |  |  |                                                                                                    |                               |                   |
|----------------|-------------------------------------|-----------------|----------------|-------------------------|--------------------------------------|----------------------------------------------------------------------------------------------------|--|--|----------------------------------------------------------------------------------------------------|-------------------------------|-------------------|
|                |                                     |                 |                |                         |                                      |                                                                                                    |  |  | Все комментарии Новые комментарии Принятые комментарии Отклонённые комментарии Отделы Доляности Сотрудники Экспониции Экспониты Тематические разделы Состояния жолонатов Реставрации Биляты                                                                                                    |                               |                   |
|                |                                     |                 |                |                         |                                      |                                                                                                    |  |  |                                                                                                    |                               |                   |
|                | Комментарии                         |                 |                |                         |                                      |                                                                                                    |  |  |                                                                                                    |                               |                   |
|                | No<br>автор                         | экспозиция дата |                | email                   | комментарий                          |                                                                                                    |  |  |                                                                                                    | статус                        | принять отклонить |
|                | Знаменова<br>Светлана<br>Игоревна   | $\mathbf{r}$    | 27<br>13:40:13 |                         |                                      | воплощая в материале сложные внутренние связи неоклассических символов с традициями мирискуснического "серебряного века". |  |  | 2017-10- этатепоиз@уа.ru Неповторимое, виртусоное и многоплановое творчество Инны Олевской представлено в крупнейших отечественных и зарубежных музеях, в галереях и<br>честных коллекциях. Ее работы на выставках, на прилавках фирменных магазинов завода вызывают неизменный интерес, как у искусствоведов, так и у<br>многочисленных поклонников ее произведений. В 2004 году с большим успехом проходит ее первая персональная выставка "Символические предметы Инны<br>Опевской" в Галерее Дизайна в Санкт-Петербурге. Своим творчеством Инна Опевская смело расширяет горизонты искусства фарфора, осмысливая и | HO<br>рассмотрено             |                   |
| $\overline{z}$ | Mypassés<br>Виктор<br>Александрович |                 | 29<br>12:46:38 | 2017-10- muraview@ya.ru | Прекрасная экспозиция.               |                                                                                                    |  |  |                                                                                                    | M <sub>0</sub><br>рассмотрено |                   |
|                | <b>Beputi Павел</b><br>Семёнович    | $\rightarrow$   | 29<br>12:48:00 | 2017-10- beria@ya.ru    | Самые яркие эмоции за последний год. |                                                                                                    |  |  |                                                                                                    | HO<br>рассмотрено             |                   |
|                |                                     |                 |                |                         |                                      |                                                                                                    |  |  |                                                                                                    |                               |                   |
|                |                                     |                 |                |                         |                                      |                                                                                                    |  |  |                                                                                                    |                               |                   |
|                |                                     |                 |                |                         |                                      |                                                                                                    |  |  |                                                                                                    |                               |                   |
|                |                                     |                 |                |                         |                                      |                                                                                                    |  |  |                                                                                                    |                               |                   |
|                |                                     |                 |                |                         |                                      |                                                                                                    |  |  |                                                                                                    |                               |                   |
|                |                                     |                 |                |                         |                                      |                                                                                                    |  |  |                                                                                                    |                               |                   |
|                |                                     |                 |                |                         |                                      |                                                                                                    |  |  |                                                                                                    |                               |                   |
|                |                                     |                 |                |                         |                                      |                                                                                                    |  |  |                                                                                                    |                               |                   |

Рис. 2.8.4.12 – Модерация (новые комментарии)

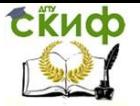

| Громов<br>2017-10- gromov@gmak.com<br>Напраждение Инны Спевской, ставшее уже историческим, говорит о инизмернал большом вклади художников старойшего в России фарфорового предприятия в<br>принято-<br>$\overline{\phantom{a}}$<br>25<br>Elektrop<br>развитие отечественного декоративно-прикладного искусства. О три, что даже в современнох экономических условиях выживания идожественной промышленности<br>10:08:25<br>завод сохраняет свое предназначения и продолжает оставаться заводом искусства фарфора. Свое воскождения и вершинам мистерства Инна Спевская начинала в<br><b>Chengeoner</b><br>средней цатоле при Академии исдоляется в Хиеве. Потом закончила ПВХТУ им В И Мухиной. С 1969 года по рекомендации В М Городациого стала работать на ЛФЗ. За<br>первое программное произведение - вреитектноно-пространственную композицию "Да внемлют не позвам веки", посёлщенную русским поэтам пущенногой эпохи.<br>Инна Спевская была награждана Почетным дипломом Российской экадемии идонеств и получила возможность пройти академическую станировку в Италии. Слустя<br>четверть века фисочайшее мастерство художника и большой личный вклад в развитие декоративно-прикладного искусства были вновь спикнены Академией<br>художеств спребраной медалью.<br>2017-15 mesteovetz@us.ru Otraneas scribbinges!<br>Mesachens:<br><b>INDIANATED</b><br>Energy<br>$\Rightarrow$<br>12:41:19<br>Петровна<br>2017-10- goedina@ya.m.<br>Eventorio<br>Cherry Voltagewick Scotchrist,<br>принято<br>30<br><b><i><u>Eurotopics</u></i></b><br>19:48:08<br>Павловна |  |  |  |
|----------------------------------------------------------------------------------------------------|--|--|--|
|                                                                                                    |  |  |  |
|                                                                                                    |  |  |  |
|                                                                                                    |  |  |  |

Рис. 2.8.4.13 – Модерация (принятые комментарии)

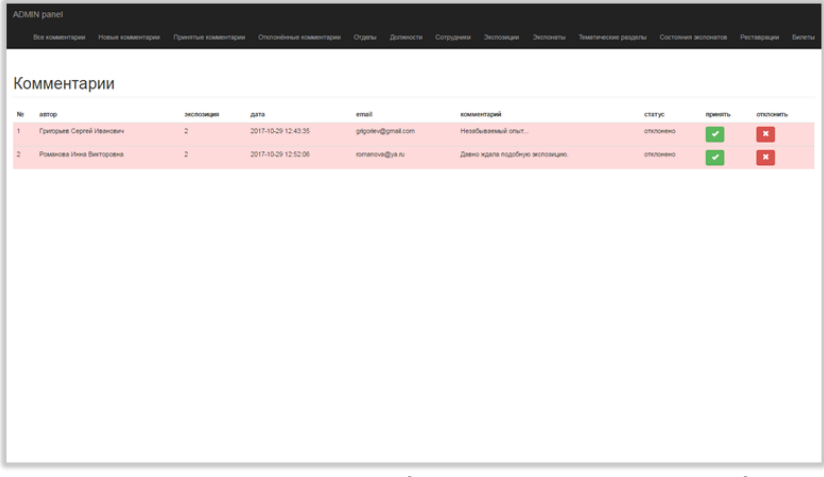

Рис. 2.8.4.14 – Модерация (отклонённые комментарии) Для просмотра, добавления, изменения и удаления информации о сотрудниках, перейдём на страницу «Сотрудники», выбрав соответствующий пункт из навигационного меню.

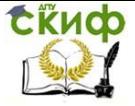

Методы и средства проектирования информационных систем и технологий

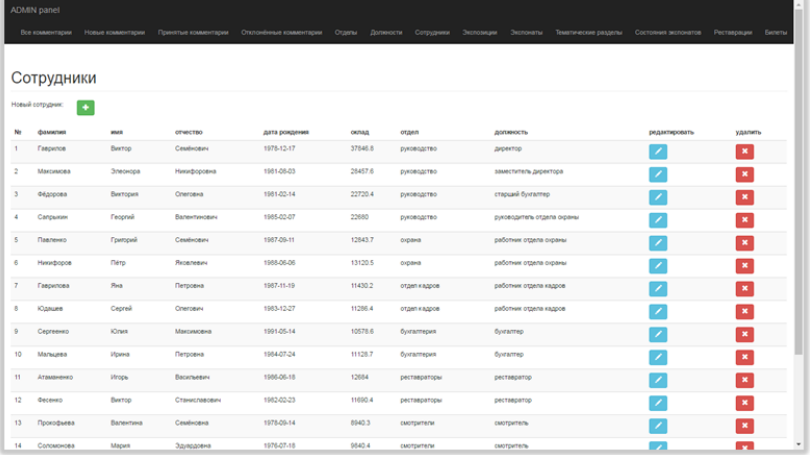

#### Рис. 2.8.4.15 – Раздел «Сотрудники»

Перед таблицей сотрудников находится кнопка для добавления в базу данных нового сотрудника. При нажатии на неё попадаем на страницу с формой, в которую необходимо ввести данные о новом сотруднике. Ввод данных осуществляется с помощью текстовых полей, календаря и выпадающих списков. После подтверждения добавления нового сотрудника снова попадаем на страницу сотрудников, где теперь отображается информация о новом сотруднике.

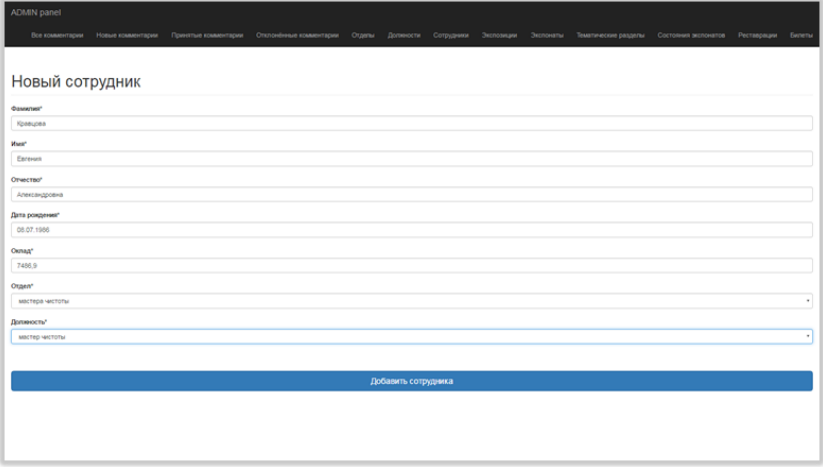

Рис. 2.8.4.16 – Добавление нового сотрудника В левой части таблицы сотрудников находится информация

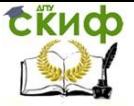

о последних, хранящаяся в базе данных. В правой части таблицы расположены кнопки «редактировать» и «удалить», служащие соответственно для редактирования и удаления информации о выбранном сотруднике.

При нажатии на кнопку «редактировать» конкретного сотрудника попадаем на страницу с формой, в полях которой уже содержатся данные о выбранном сотруднике. Стоит лишь внести необходимые изменения и подтвердить произведённые действия.

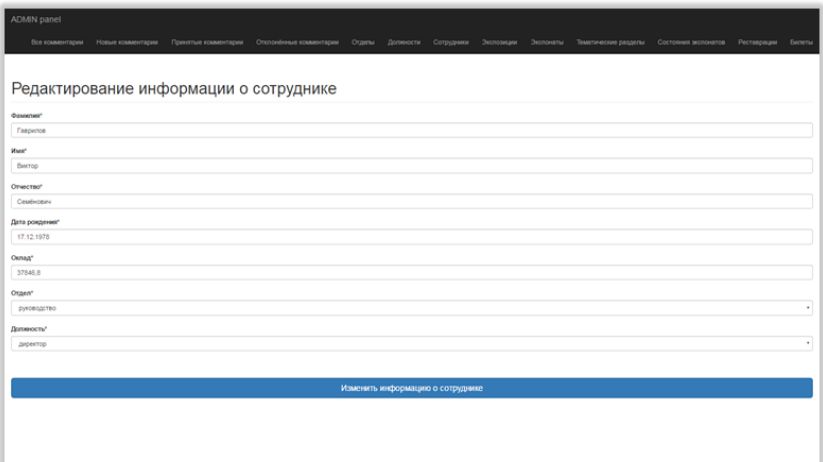

Рис. 2.8.4.17 – Редактирование данных о сотруднике

Работа с такими категориями, как: «Отделы», «Должности», «Экспонаты», «Тематические разделы», «Состояния экспонатов», «Реставрации» - осуществляется аналогичным образом.

Отличие в работе с разделом «Экспозиции» заключается в наличии у последнего в полях таблицы и форм изображения – превью.

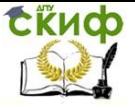

Методы и средства проектирования информационных систем и технологий

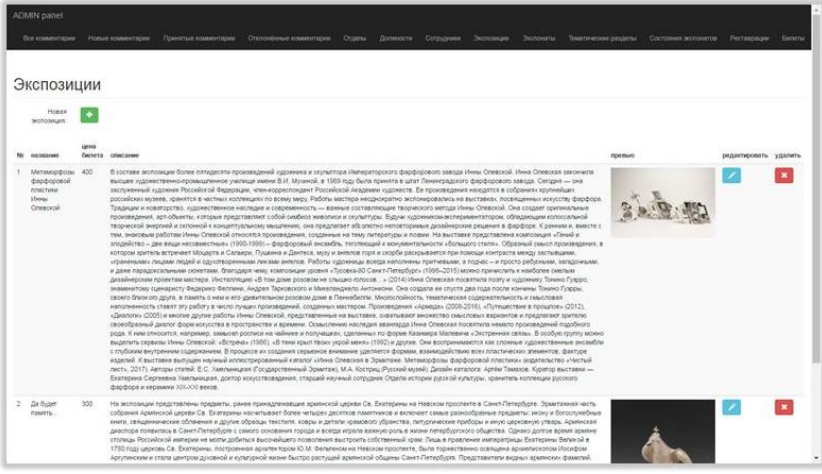

Рис. 2.8.4.18 – Раздел «Экспозиции»

При добавлении новой экспозиции или редактировании имеющейся, необходимо загружать на сервер изображение с помощью специального элемента формы. При этом существуют некоторые ограничения, накладываемые на загружаемые изображения:

- формат gif, png или jpeg (jpg);
- размер не более 4,79 Мб.

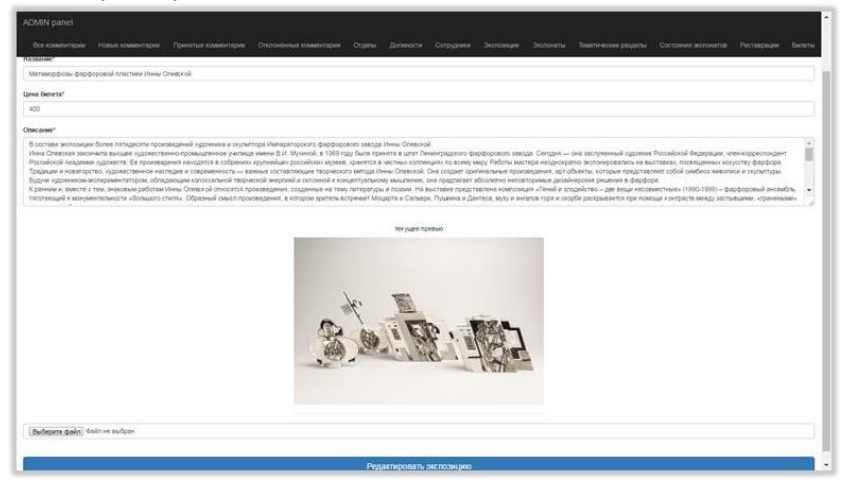

Рис. 2.8.4.19 – Форма с загружаемым файлом Раздел «билеты» предоставляет отчётность – размер

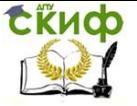

выручки по каждой экспозиции за выбранный пользователем отчётный период.

При переходе в раздел «Билеты» пользователь увидит форму с двумя полями для ввода дат. Можно воспользоваться встроенным в каждое поле календарём, либо ввести значения дат вручную. После того, как пользователь задаст временной интервал и подтвердит свои действия, будет сформирован отчёт.

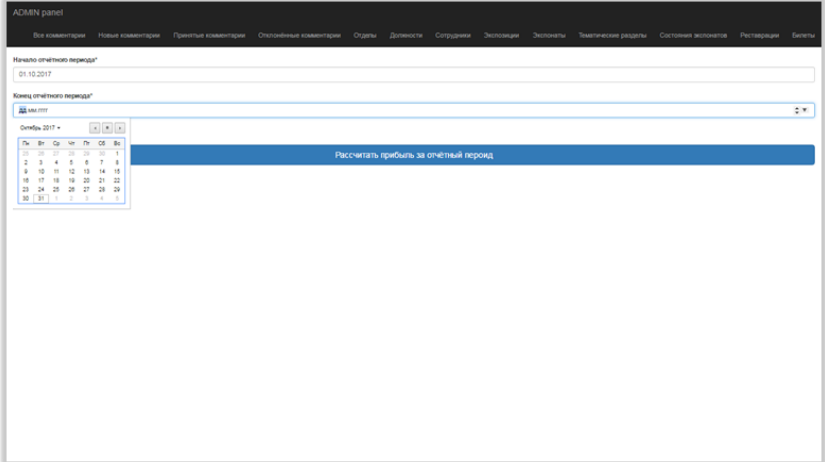

Рис. 2.8.4.20 – Форма для задания отчётного периода

|                | ADMIN panel                                                                                                    |  |               |               |                       |               |  |
|----------------|----------------------------------------------------------------------------------------------------|--|---------------|---------------|-----------------------|---------------|--|
|                | Все комментарии Новые комментарии Принятые комментарии Отклонённые комментарии Отделы Доплессти Сотрудники Экспонаты Тематические разделы Состояния экспонатов Рествервции Билеты |  |               |               |                       |               |  |
|                |                                                                                                    |  |               |               |                       |               |  |
|                | Выручка с продажи билетов                                                                                                    |  |               |               |                       |               |  |
| No             | экспозиция                                                                                                    |  | начало пеиода | конец периода | суммарная выручка, р. |               |  |
| $\mathbf{1}$   | Метаморфозы фарфоровой пластики Инны Олевской                                                                                                    |  | 2017-10-01    | 2017-10-30    | 5200                  |               |  |
| $\overline{c}$ | Да будет память                                                                                                    |  | 2017-10-01    | 2017-10-30    | 1800                  |               |  |
|                |                                                                                                    |  |               |               |                       | Итог: 7000 р. |  |
|                |                                                                                                    |  |               |               |                       |               |  |
|                |                                                                                                    |  |               |               |                       |               |  |
|                |                                                                                                    |  |               |               |                       |               |  |
|                |                                                                                                    |  |               |               |                       |               |  |
|                |                                                                                                    |  |               |               |                       |               |  |
|                |                                                                                                    |  |               |               |                       |               |  |
|                |                                                                                                    |  |               |               |                       |               |  |
|                |                                                                                                    |  |               |               |                       |               |  |
|                |                                                                                                    |  |               |               |                       |               |  |
|                |                                                                                                    |  |               |               |                       |               |  |
|                |                                                                                                    |  |               |               |                       |               |  |
|                |                                                                                                    |  |               |               |                       |               |  |
|                |                                                                                                    |  |               |               |                       |               |  |
|                |                                                                                                    |  |               |               |                       |               |  |
|                |                                                                                                    |  |               |               |                       |               |  |

Рис. 2.8.4.21 – Отчёт «Выручка с продажи билетов»

<span id="page-60-0"></span>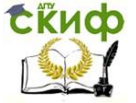

Методы и средства проектирования информационных систем и технологий

## **2.9 Инструкция администратору/сотруднику фирмы**

1. Войдите в панель администратора сайта.

2. Используя меню навигации, перейдите втребуемый для дальнейшей работы раздел.

3. Перейдя в требуемый раздел, можно сразу увидеть интересующие данные и набор возможных над ними операций.

4. Для добавления нового объекта раздела необходимо воспользоваться кнопкой, расположенной над таблицей с данными. При переходе на страницу с формой, ввести данные в форму и подтвердить действия.

5. Для удаления объекта раздела, необходимо нажать на кнопку «удалить», расположенную в крайнем справа столбце напротив определённого объекта.

6. Для редактирования объекта раздела, необходимо нажать на кнопку «редактировать», расположенную во втором справа столбце напротив определённого объекта. При переходе на страницу с формой, внести необходимые изменения в форму с данными и подтвердить действия.

7. Для перехода в основную версию сайта, нажать на логотип «ADMIN panel» вверху слева.

## **2.10 Инструкция пользователю (клиенту)**

1. Войдите на сайт.

<span id="page-60-1"></span>2. Используя меню навигации, перейдите втребуемый для дальнейшей работы раздел.

3. Перейдя в требуемый раздел, можно сразу увидеть интересующие данные и набор возможных действий.

4. Для того чтобы оставить комментарий, необходимо перейти в раздел «Экспозиции», выбрать определённую экспозицию и заполнить все поля соответствующей формы. Оставленный комментарий будет размещён на сайте только после прохождения последним модерации.

5. Заказать билеты можно перейдя из определённой экспозиции по ссылке, расположенной под превью последней в виде кнопки. После необходимо заполнить все поля формы.

## **3. ЗАКЛЮЧЕНИЕ**

<span id="page-60-2"></span>В ходе проектирования и разработки была создана информационная система клиент-серверной архитектуры,

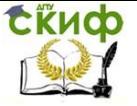

обладающая следующими качествами:

• дружественный, интуитивно понятный интерфейс, кратко и ёмко отражающий всю необходимую информацию о деятельности музея;

• механизм обратной связи. В данном случае – возможность для пользователей оставлять комментарии к экспозициям;

• возможность управления контентом сайта, а так же модерация оставляемых обычными пользователями комментариев осуществляемые в панели администратора;

• предметноориентированность – информационная система узкой направленности, что предполагает наиболее чёткое соответствие требованиям отрасли;

• кроссплатформенность – возможность работы с системой посредством различного вида устройств.

Произведём оценку и сравнительный анализ созданной информационной системы с существующими.

Каждый критерий оценивается в процентном соотношении от 0% до 100%. Численные значения оценок соответствия критериям проградуированы следующим образом:

• 0 – полное несоответствие критерию;

- 1-25 плохое соответствие критерию;
- 26-50 удовлетворительное соответствие критерию;
- 51-75 хорошее соответствие критерию;
- 76-100 отличное соответствие критерию.

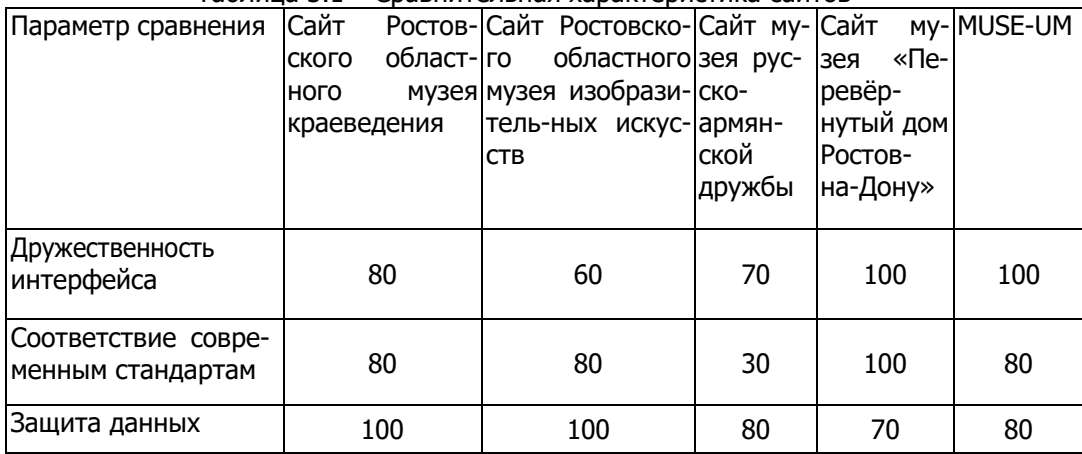

#### Таблица 3.1 – Сравнительная характеристика сайтов

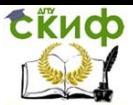

Методы и средства проектирования информационных систем и технологий

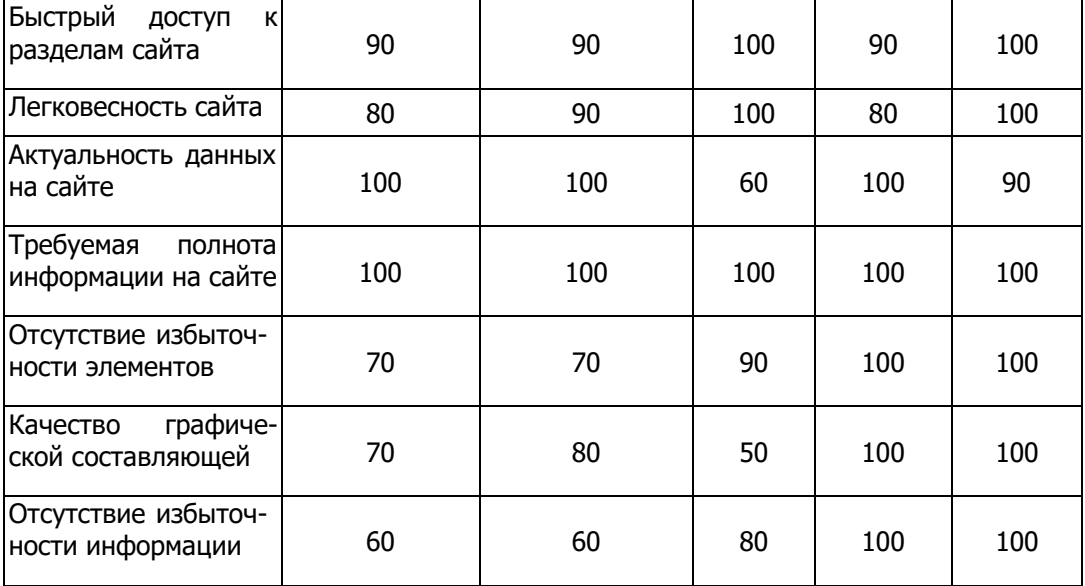

В процессе разработки были выполнены все поставленные задачи.

Относительное оценивание разработанной информационной системы производилось максимально объективно. В настоящее время в среде веб-разработки труднее всего удовлетворить критерию «Соответствие современным стандартам», поскольку данная отрасль развивается очень стремительно. «Актуальность данных» не имеет высшей оценки, поскольку информация, размещённая на сайте, не имеет отношения к деятельности настоящего музея. Высшая оценка критерия «Защита данных» требует более серьёзной подготовки, а так же использования более совершенных механизмов валидации данных, а так механизмов защиты информации.

Описанный выше сравнительный анализ свидетельствует о том, что разработанная ИС музея обладала бы конкурентоспособностью на рынке соответствующих продуктов.

<span id="page-63-0"></span>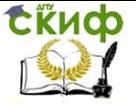

## **4. БИБЛИОГРАФИЧЕСКИЙ СПИСОК**

- 1. Гамма Э., Хелм Р., Джонсон Р., Влиссидес Дж. Приемы объектно-ориентированного проектирования. Паттерны проектирования. — СПб: Питер, 2001. — 368 с.
- 2. Гольцман В. MySQL 5 СПб.:Питер, 2010 253с.
- 3. Григорьев, М. В. Проектирование информационных систем: учебное пособие для вузов / М. В. Григорьев, И. И. Григорьева. — М.: Издательство Юрайт, 2016. — 318 с.
- 4. Дейт К. Дж. Введение в системы баз данных, 8-е издание.: Пер. с англ. – М.: Издательский дом "Вильяме", 2005. – 1328 с.
- 5. Инюшкина О. Г. Проектирование информационных систем (на примере методов структурного системного анализа): учебное пособие – Екатеринбург.: Форт-Диалог Исеть, 2014. – 240 с.
- 6. Котеров Д.В., Симдянов И. В. PHP 7 в подленнике. СПб.: БХВ-Петербург. 2016. – 1088 с.
- 7. Коцюба И.Ю., Чунаев А.В., Шиков А.Н. Основы проектирования информационных систем. Учебное пособие. – СПб.: Университет ИТМО, 2015. – 206 с
- 8. Кузнецов М. MySQL 5 СПб.:БХВ-Петербург, 2010 1007с.
- 9. Мейер Э.А. CSS. Каскадные таблицы стилей. Подробное руковдоство, М.: Символ-Плюс, 2008 - 576 с.
- 10. Флэнаган Д. JavaScript. Подробное руководство М.: Символ-Плюс, 2013 - 1080 с.